Правительство Санкт-Петербурга Комитет по науке и высшей школе

Санкт-Петербургское государственное бюджетное профессиональное образовательное учреждение «АКАДЕМИЯ ТРАНСПОРТНЫХ ТЕХНОЛОГИЙ»

ПРИНЯТО на заседании педагогического совета Протокол от 26 апреля 2023 г. N<sup>o</sup> 5

### УТВЕРЖДЕНО

Приказом директора СПб ГБПОУ «АТТ» от 26 апреля 2023 г. № 872/149а

> ДОКУМЕНТ ПОДПИСАН ЭЛЕКТРОННОЙ ПОДПИСЬЮ

## **РАБОЧАЯ ПРОГРАММА**

Сертификат: 51E4F9F4003A6C1DB6E3482902CD8CCB Владелец: Корабельников Сергей Кимович Действителен: с 12.04.2023 до 05.07.2024

Профессиональный модуль: ПМ.03 Проведение расчетов с бюджетом и внебюджетными фондами

Специальность: 38.02.01 Экономика и бухгалтерский учет (по отраслям) (базовая подготовка)

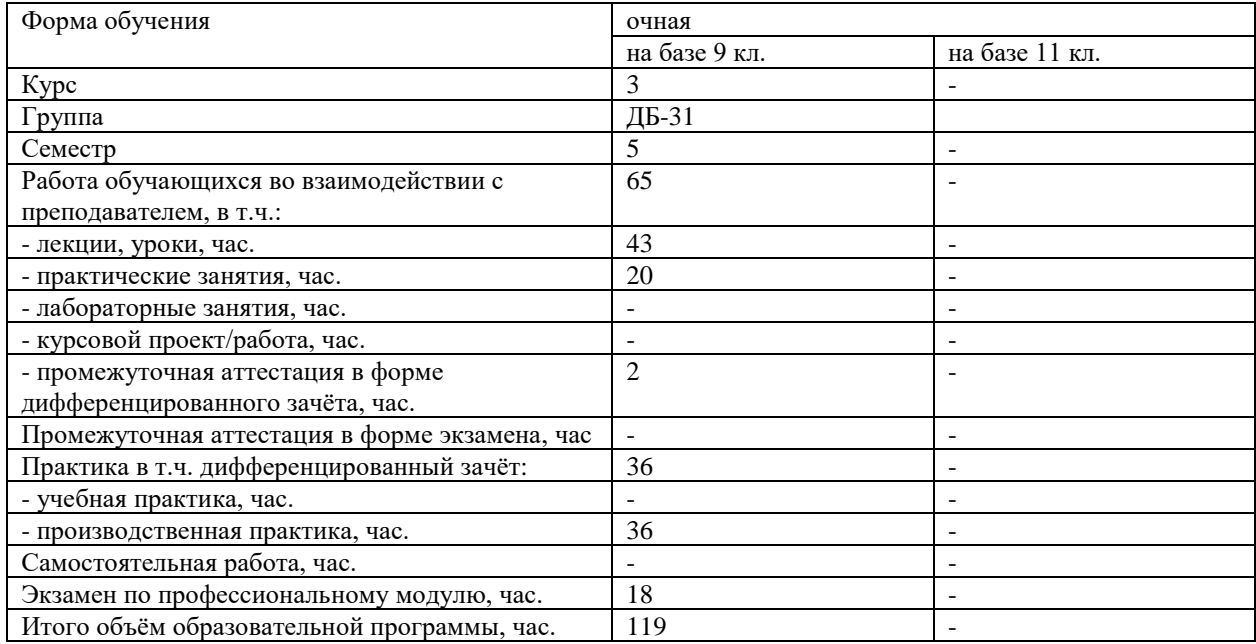

2023

Рабочая программа составлена в соответствии с требованиями Федерального государственного образовательного стандарта (далее ФГОС) среднего профессионального образования (далее СПО) по специальности 38.02.01 Экономика и бухгалтерский учет (по отраслям), утвержденного приказом Министерства образования и науки РФ № 69 от 05.02.2018 года.

Разработчик:

Шубенцева Л.А., преподаватель СПб ГБПОУ «АТТ»

Рассмотрено и одобрено на заседании цикловой комиссии № 13 «Экономические дисциплины и бухгалтерский учет»

Протокол № 8 от 09 марта 2023 г.

Председатель ЦК Алексеева В.И.

Проверено:

Зав. библиотекой Кузнецова В.В.

Методист Сахарова Н.Е.

Зав. метолическим кабинетом Мельникова Е.В.

Рекомендовано и одобрено: Методическим советом СПб ГБПОУ «АТТ» Протокол № 4 от 30 марта 2023 г.

Председатель Методического совета Вишневская М.В., зам. директора по УР

Акт согласования с работодателем № 8 от 27 апреля 2023 г.

### **Содержание**

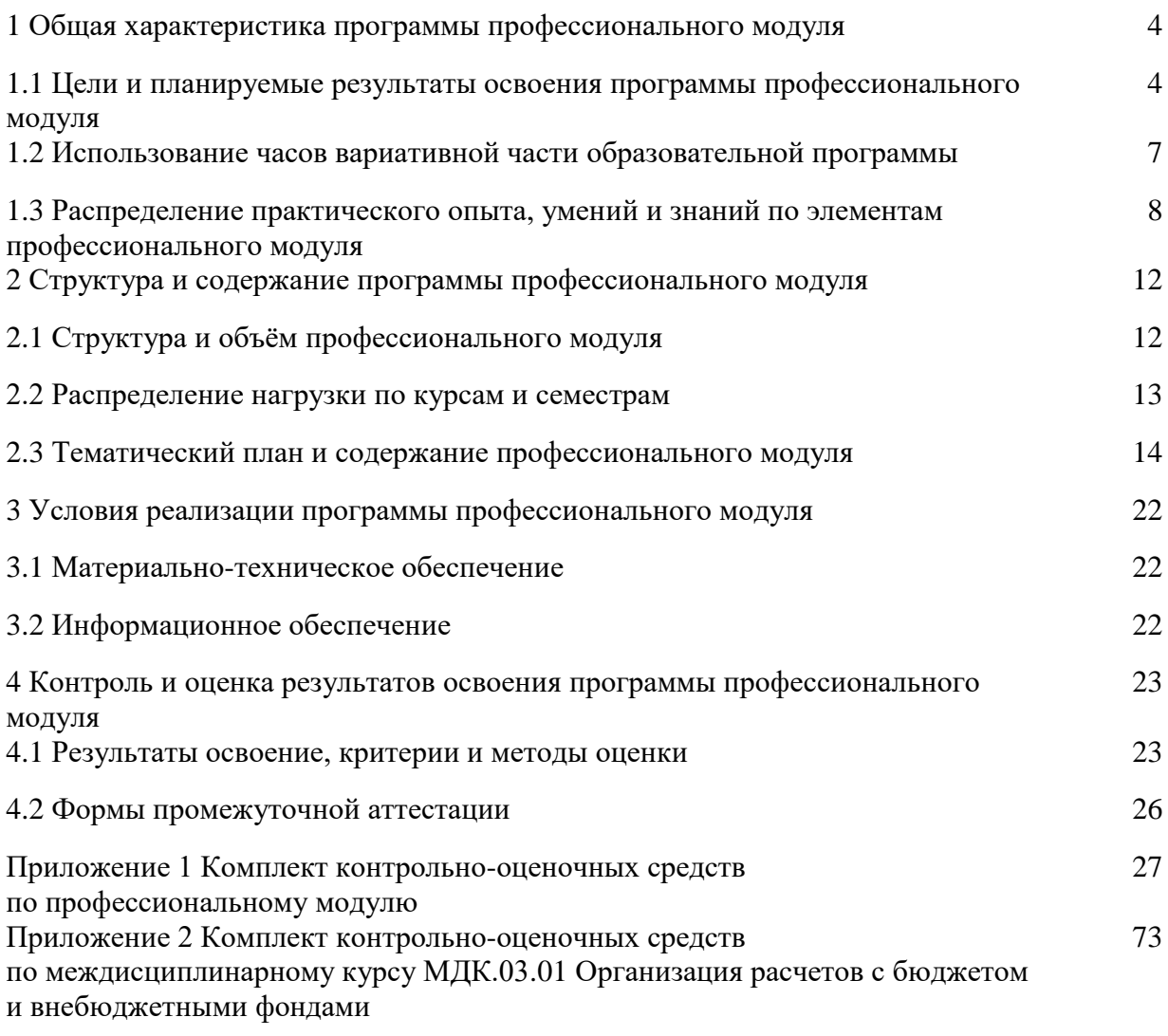

**1 Общая характеристика программы профессионального модуля**

#### **1.1 Цели и планируемые результаты освоения программы профессионального модуля**

**Цели профессионального модуля:** в результате изучения профессионального модуля обучающийся должен освоить основной вид деятельности.

Название Организация расчетов с бюджетом и внебюджетными фондами

**Задачи профессионального модуля:** в результате изучения обучающийся должен Иметь практический опыт:

ПО1 - проведение расчетов с бюджетом и внебюджетными фондами. Уметь:

У1 - определять виды и порядок налогообложения;

У2 - ориентироваться в системе налогов Российской Федерации;

У3 - выделять элементы налогообложения;

У4 - определять источники уплаты налогов, сборов, пошлин;

У5 - оформлять бухгалтерскими проводками начисления и перечисления сумм налогов и сборов;

У6 - организовывать аналитический учет по счету 68 «Расчеты по налогам и сборам»;

У7 - заполнять платежные поручения по перечислению налогов и сборов;

- выбирать для платежных поручений по видам налогов соответствующие реквизиты;

У8 - выбирать коды бюджетной классификации для определенных налогов, штрафов и пени;

У9 - пользоваться образцом заполнения платежных поручений по перечислению налогов, сборов и пошлин;

У10 - проводить учет расчетов по социальному страхованию и обеспечению;

У11 - определять объекты налогообложения для исчисления, отчеты по страховым взносам в ФНС России и государственные внебюджетные фонды;

У12 - применять порядок и соблюдать сроки исчисления по страховым взносам в государственные внебюджетные фонды;

У13 - применять особенности зачисления сумм по страховым взносам в ФНС России и государственные внебюджетные фонды: Пенсионный фонд Российской Федерации, в Фонд социального страхования Российской Федерации, Фонды обязательного медицинского страхования;

У14 - оформлять бухгалтерскими проводками зачисление и перечисления сумм по страховым взносам в ФНС России и государственные внебюджетные фонды: Пенсионный фонд Российской Федерации, в Фонд социального страхования Российской Федерации, Фонды обязательного медицинского страхования;

У15 - осуществлять аналитический учет по счету 69 «Расчеты по социальному страхованию»;

У16 - проводить начисление и перечисление взносов на страхование от несчастных случаев на производстве и профессиональных заболеваний;

У17 - использовать средства внебюджетных фондов по направлениям, определенным законодательством;

У18 - осуществлять контроль прохождения платежных поручений по расчетнокассовым банковским операциям с использованием выписок банка;

У19 - заполнять платежные поручения по перечислению страховых взносов в Пенсионный фонд Российской Федерации, в Фонд социального страхования Российской Федерации, Фонд обязательного медицинского страхования;

У20 - выбирать для платежных поручений по видам стразовых взносов соответствующие реквизиты;

У21 - оформлять платежные поручения по штрафам и пеням внебюджетных фондов;

У22 - пользоваться образцом заполнения платежных поручений по перечислению страховых взносов во внебюджетные фонды;

У23 - заполнять данные статуса налогоплательщика, ИНН получателя, КПП получателя, наименование налоговой инспекции, КБК, ОКАТО, основания платежа, страхового периода, номера документа, даты документа;

У24 - пользоваться образцом заполнения платежных поручений по перечислению страховых взносов во внебюджетные фонды;

У25 - осуществлять контроль прохождения платежных поручений по расчетнокассовым банковским операциям с использованием выписок банка.

Знать:

З1 - виды и порядок налогообложения;

З2 - систему налогов Российской Федерации;

З3 - элементы налогообложения;

З4 - источники уплаты налогов, сборов, пошлин;

З5 - оформление бухгалтерскими проводками начисления и перечисления сумм налогов и сборов;

З6 - аналитический учет по счету 68 «Расчеты по налогам и сборам»;

З7 - порядок заполнения платежных поручений по перечислению налогов и сборов;

З8 - выбирать для платежных поручений по видам налогов соответствующие реквизиты;

З9 - правила заполнения данных статуса налогоплательщика, идентификационный номер налогоплательщика (далее – ИНН) получателя, код причины постановки на учет (далее – КПП) получателя, наименование налоговой инспекции, код бюджетной классификации (далее – КБК), общероссийский классификатор объектов административнотерриториального деления (далее – ОКАТО), основания платежа, налогового периода, номера документа, даты документа, типа платежа

З10 - образец заполнения платежных поручений по перечислению налогов, сборов и пошлин;

З11 - учет расчетов по социальному страхованию и обеспечению;

З12 - аналитический учет по счету 69 «Расчеты по социальному страхованию»;

З13 - сущность и структуру страховых взносов в Федеральную налоговую службу (далее – ФНС) и государственные внебюджетные фонды;

З14 - объекты налогообложения для исчисления страховых взносов в государственные внебюджетные фонды;

З15 - порядок и сроки исчисления страховых взносов в ФНС России и государственные внебюджетные фонды;

З16 - порядок и сроки представления отчетности в системе ФНС России и внебюджетного фонда;

З17 - особенности зачисления сумм страховых взносов в государственные внебюджетные фонды;

З18 - оформление бухгалтерскими проводками начисления и перечисления сумм по страховым взносам в ФНС России и государственные внебюджетные фонды: Пенсионный фонд Российской Федерации, в Фонд социального страхования Российской Федерации, Фонды обязательного медицинского страхования;

З19 - начисление и перечисление взносов на страхование от несчастных случаев на производстве и профессиональных заболеваний;

З20 - использование средства внебюджетных фондов;

З21 - процедуру контроля прохождения платежных поручений по расчетнокассовым банковским операциям с использованием выписок банка;

З22 - порядок заполнения платежных поручений по перечислению страховых взносов во внебюджетные фонды;

З23 - образец заполнения платежных поручений по перечислению страховых взносов во внебюджетные фонды;

З24 - процедуру контроля прохождения платежных поручений по расчетнокассовым банковским операциям с использованием выписок банка.

**Изучение профессионального модуля направлено на формирование следующих общих и профессиональных компетенций или их составляющих (элементов), достижения личностных результатов.**

Перечень общих компетенций.

ОК 01 Выбирать способы решения задач профессиональной деятельности, применительно к различным контекстам.

ОК 02 Осуществлять поиск, анализ и интерпретацию информации, необходимой для выполнения задач профессиональной деятельности.

ОК 03 Планировать и реализовывать собственное профессиональное и личностное развитие.

ОК 04 Работать в коллективе и команде, эффективно взаимодействовать с коллегами, руководством, клиентами.

ОК 05 Осуществлять устную и письменную коммуникацию на государственном языке с учетом особенностей социального и культурного контекста.

ОК 06 Проявлять гражданско-патриотическую позицию, демонстрировать осознанное поведение на основе традиционных общечеловеческих ценностей, применять стандарт антикоррупционного поведения.

ОК 07 Содействовать сохранению окружающей среды, ресурсосбережению, эффективно действовать в чрезвычайных ситуациях.

ОК 08 Использовать средства физической культуры для сохранения и укрепления здоровья в процессе профессиональной деятельности и поддержания необходимого уровня физической подготовленности.

ОК 09 Использовать информационные технологии в профессиональной деятельности.

ОК 10 Пользоваться профессиональной документацией на государственном и иностранном языке.

ОК 11 Планировать предпринимательскую деятельность в профессиональной сфере. Перечень профессиональных компетенций.

ПК 3.1 Формировать бухгалтерские проводки по начислению и перечислению налогов и сборов в бюджеты различных уровней.

ПК 3.2 Оформлять платежные документы для перечисления налогов и сборов в бюджет, контролировать их прохождение по расчетно-кассовым банковским операциям.

ПК 3.3 Формировать бухгалтерские проводки по начислению и перечислению страховых взносов во внебюджетные фонды и налоговые органы.

ПК 3.4 Оформлять платежные документы по перечислению страховых взносов во внебюджетные фонды и налоговые органы, контролировать их прохождение по расчетнокассовым банковским операциям.

Личностные результаты.

ЛР 13 Готовность обучающегося соответствовать ожиданиям работодателей: ответственный сотрудник, дисциплинированный, трудолюбивый, нацеленный на достижение поставленных задач, эффективно взаимодействующий с членами команды, сотрудничающий с другими людьми, проектно мыслящий.

ЛР 18 Ценностное отношение обучающихся к людям иной национальности, веры, культуры; уважительного отношения к их взглядам.

ЛР 19 Уважительное отношения обучающихся к результатам собственного и чужого труда.

ЛР 21 Приобретение обучающимися опыта личной ответственности за развитие группы обучающихся.

ЛР 22 Приобретение навыков общения и самоуправления.

ЛР 23 Получение обучающимися возможности самораскрытия и самореализация личности.

ЛР 25 Осуществлять поиск, анализ и интерпретацию информации, необходимой для выполнения задач профессиональной деятельности.

ЛР 26 Проявлять гражданско-патриотическую позицию, демонстрировать осознанное поведение на основе традиционных общечеловеческих ценностей, применять стандарты антикоррупционного поведения.

ЛР 27 Планировать и реализовывать собственное профессиональное и личностное развитие.

ЛР 28 Работать в коллективе и команде, эффективно взаимодействовать с коллегами, руководством, клиентами.

ЛР 29 Осуществлять устную и письменную коммуникацию на государственном языке с учетом особенностей социального и культурного контекста.

ЛР 30 Использовать знания по финансовой грамотности, планировать предпринимательскую деятельность в профессиональной сфере.

ЛР 31 Активно применяющий полученные знания на практике.

ЛР 32 Способный анализировать производственную ситуацию, быстро принимать решения.

ЛР 33 Проявление терпимости и уважения к обычаям и традициям народов России и других государств, способности к межнациональному и межконфессиональному согласию.

ЛР 34 Выбирать способы решения задач профессиональной деятельности, применительно к различным контекстам.

ЛР 35 Использовать информационные технологии в профессиональной деятельности.

ЛР 36 Пользоваться профессиональной документацией на государственном и иностранном языках.

ЛР 37 Содействовать сохранению окружающей среды, ресурсосбережению, эффективно действовать в чрезвычайных ситуациях.

ЛР 38 Использовать средства физической культуры для сохранения и укрепления здоровья в процессе профессиональной деятельности и поддержания необходимого уровня физической подготовленности.

ЛР 39 Проявлять доброжелательность к окружающим, деликатность, чувство такта и готовность оказать услугу каждому кто в ней нуждается.

#### **1.2 Использование часов вариативной части образовательной программы – 99 часов**

![](_page_6_Picture_274.jpeg)

![](_page_7_Picture_277.jpeg)

### **1.3 Распределение практического опыта, умений и знаний по элементам профессионального модуля**

![](_page_7_Picture_278.jpeg)

![](_page_8_Picture_214.jpeg)

![](_page_9_Picture_221.jpeg)

![](_page_10_Picture_305.jpeg)

![](_page_11_Picture_280.jpeg)

## **2 Структура и содержание программы профессионального модуля**

## **2.1 Структура и объем профессионального модуля**

![](_page_12_Picture_209.jpeg)

### **2.2 Распределение часов по курсам и семестрам**

**Распределение часов по курсам и семестрам** на базе основного общего образования **(9 классов)**

Междисциплинарный курс/учебная/производственная практика: МДК 03.01 Организация расчетов с бюджетом и внебюджетными фондами

![](_page_13_Picture_182.jpeg)

# **2.3 Тематический план и содержание профессионального модуля**

![](_page_14_Picture_268.jpeg)

![](_page_15_Picture_334.jpeg)

![](_page_16_Picture_392.jpeg)

![](_page_17_Picture_286.jpeg)

![](_page_18_Picture_345.jpeg)

![](_page_19_Picture_235.jpeg)

![](_page_20_Picture_180.jpeg)

![](_page_21_Picture_140.jpeg)

### **3 Условия реализации программы профессионального модуля**

### **3.1 Материально-техническое обеспечение**

Для реализации программы должны быть предусмотрены учебные помещения.

- 1)Кабинет «Бухгалтерского учета, налогообложения и аудита», оснащённый:
- посадочные места по количеству обучающихся;
- рабочее место преподавателя;
- комплект учебно-методической документации;
- технические средства обучения: компьютер, мультимедийная установка.

2)Реализация программы производственной практики по профилю специальности предполагает проведение практики в организациях различных организационно-правовых форм, производственная база которых соответствует требованиям ФГОС СПО.

### **3.2 Информационное обеспечение**

Для реализации программы библиотечный фонд образовательной организации должен иметь печатные и/или электронные образовательные и информационные ресурсы, рекомендуемые для использования в образовательном процессе.

### **Основная литература:**

- 1. **Налоговый кодекс Российской Федерации** в 2 частях (действующая редакция);
- 2. **Пансков В.Г.,** Налоги и налогообложение: Учебник и практикум д/СПО. 6-е изд., Москва «Юрайт»,2019,436с ЭБС Юрайт (в ЭБС «Юрайт», Учебник и практикум д/СПО,7-е изд.,2020 г.- 472 с.)

### **Дополнительная литература:**

- 1. **Шубенцева Л.А.** Методические рекомендации по выполнению практических работ / Л. А. Шубенцева. – СПб.: АТТ, 2023.
- 2. **Черник Д. Г.,** Налоги и налогообложение: учебник и практикум для среднего профессионального образования / Д. Г. Черник [и др.]; под редакцией Д. Г. Черника, Ю. Д. Шмелева. — 4-е изд., перераб. и доп. — Москва: Издательство Юрайт, 2021. — 450 с. — (Профессиональное образование). ЭБС Юрайт.

### **4 Контроль и оценка результатов освоения программы профессионального модуля**

## **4.1 Результаты освоения, критерии и методы оценки**

![](_page_23_Picture_391.jpeg)

![](_page_24_Picture_389.jpeg)

![](_page_25_Picture_412.jpeg)

![](_page_26_Picture_153.jpeg)

## **4.2 Формы промежуточной аттестация**

![](_page_26_Picture_154.jpeg)

# **КОМПЛЕКТ КОНТРОЛЬНО-ОЦЕНОЧНЫХ СРЕДСТВ**

## Профессиональный модуль: ПМ.03 Проведение расчетов с бюджетом и внебюджетными фондами

## Специальность: 38.02.01 Экономика и бухгалтерский учет (по отраслям)

![](_page_27_Picture_77.jpeg)

Разработчик:

ШубенцеваЛ. А., преподаватель СПб ГБПОУ «АТТ»

Рассмотрено и одобрено на заседании цикловой комиссии № 13 «Экономические дисциплины и бухгалтерский учет»

Протокол № 8 от 09 марта 2023 г.

Председатель ЦК Алексеева В.И.

Проверено:

Методист Сахарова Н.Е.

Зав. методическим кабинетом Мельникова Е.В.

Рекомендовано и одобрено: Методическим советом СПб ГБПОУ «АТТ» Протокол № 4 от 30 марта 2023 г.

Председатель Методического совета Вишневская М.В., зам. директора по УР

Акт согласования с работодателем № 8 от 26 апреля 2023 г.

Принято на заседании педагогического совета Протокол № 5 от 26 апреля 2023 г.

Утверждено Приказом директора СПБ ГБПОУ «АТТ» № 872/149а от 26 апреля 2023 г.

#### **1 Паспорт комплекта контрольно-оценочных средств**

#### **1.1 Общие положения**

Контрольно-оценочные средства (КОС) предназначены для контроля и оценки образовательных достижений обучающихся, освоивших программу по профессиональному модулю ПМ.03 Проведение расчетов с бюджетом и внебюджетными фондами

Комплект КОС включают контрольные материалы для проведения промежуточной аттестации в форме экзамена квалификационного.

Комплект КОС может быть использован другими образовательными учреждениями профессионального и дополнительного образования, реализующими образовательную программу среднего профессионального образования.

![](_page_29_Picture_296.jpeg)

#### **1.2 Распределение заданий по профессиональным и общим компетенциям**

![](_page_30_Picture_292.jpeg)

![](_page_31_Picture_336.jpeg)

![](_page_32_Picture_315.jpeg)

#### **2 Пакет экзаменатора**

#### **2.1 Условия проведения**

Условие проведения: экзамен квалификационный проводится в форме выполнения практического задания, имитирующего работу на производстве.

Задание №1 выполняется в учебном кабинет «Бухгалтерского учета, налогообложения и аудита»

Задание №2 выполняется в учебном кабинет «Бухгалтерского учета, налогообложения и аудита»

Задание №3 выполняется в учебном кабинет «Бухгалтерского учета, налогообложения и аудита»

Условия приема: студент допускается до сдачи экзамена квалификационного при условии выполнения и получения положительной оценки по итогам:

- МДК.03.01 Организация расчетов с бюджетом и внебюджетными фондами;

- ПП.03.01 Производственная практика (по профилю специальности).

Количество вариантов задания: 35 вариантов экзаменационных билетов.

Требования к содержанию, объему, оформлению и представлению заданий: в каждом билете три практических задания.

Задание №1 – оформление бухгалтерскими проводками начисление и перечисление налогов и страховых взносов в бюджет и внебюджетные фонды.

Задание №2 – выполнить задание в программе 1С Бухгалтерия

Задание №3 – Заполнить платежное поручение в программе 1С Бухгалтерия

Результаты выполнения заданий.

Задание №1 – бухгалтерские проводки представить в виде таблицы на бумажном носителе.

Задание №2 – выполненное задание представить в программе 1С Бухгалтерия.

Задание №3 – платежное поручение представить в программе 1С Бухгалтерия

Время выполнения заданий:

- задание  $N_21 - 15$  минут;

- задание  $N_2$ 2 – 40 минут;

- задание  $N_2^3$  – 10 минут.

Дополнительно:

- подготовка рабочего места – 5 минут;

- контроль качества выполнения задания – 15 минут;

- уборка рабочего места – 5 минут.

Всего на каждого студента – 90 минут.

Оборудование:

Задание №1.

- не используется

Задание №2.

-персональный компьютер с установленной программой 1С Бухгалтерия Задание №3

-персональный компьютер с установленной программой 1С Бухгалтерия Учебно-методическая и справочная литература:

Задание №1 – не используется.

Задание №2 – не используется.

Задание №3 – не используется.

Порядок подготовки: перечень практических заданий выдаётся студентам на организационном собрании по производственной практике (по профилю специальности).

Порядок проведения:

Задание №1. Оформление бухгалтерских проводок по начислению и перечислению налогов и страховых взносов в бюджет и внебюджетные фонды в виде таблицы на бумажном носителе.

Задание №2. В программе 1С Бухгалтерия заполнить справочники в соответствии с заданием экзаменационного билета, произвести расчет и вывести на экран результат расчета. Показать журнал хозяйственных операций и заполненные справочники.

Задание №3. Сформировать платежное поручение представить в программе 1С Бухгалтерия.

#### **2.2 Критерии и система оценивания**

При проведении экзамена по профессиональному модулю аттестационная комиссия выносит решение о готовности обучающегося к выполнению определенного вида профессиональной деятельности: «вид профессиональной деятельности освоен»/ «не освоен». Условием положительной аттестации «вид профессиональной деятельности освоен» является положительная оценка освоения всех профессиональных компетенций. При отрицательном заключении хотя бы по одной из профессиональных компетенций принимается решение «вид профессиональной деятельности не освоен».

Выполнение заданий оценивается по трём основным критериям:

- выполнение типовых и нестандартных профессиональных задач;

- время выполнения задания;

- ошибки при выполнении задания (нарушение технологического процесса, нарушение техники безопасности и дисциплины, ошибки в расчётах и т.д.).

Сформированность профессиональных и общих компетенций оценивается по пятибалльной системе.

Оценка «отлично» ставится, если все профессиональные (типовые и нестандартные) профессиональные задачи выполняет самостоятельно, в нормативное время, не допускает ошибок или допускает одну незначительную ошибку;

Оценка «хорошо» ставится, если самостоятельно выполняет типовые профессиональные задачи, для решения нестандартных задач требуется консультационная помощь, в нормативное время, допускает до трёх не существенных ошибок с последующим исправлением;

Оценка «удовлетворительно» ставится, если выполняет типовые профессиональные задачи при консультационной поддержке, в нормативное время, допускает боле трёх не значительных ошибок;

Оценка «неудовлетворительно» ставится, если не справляется с выполнением типовых профессиональных задач, не укладывается в нормативно время, допускает существенные ошибки.

#### **3 Пакет экзаменующегося**

#### **3.1 Перечень практический задания для подготовки к экзамену по профессиональному модулю**

Задание №1.

- 1) НДС: оформление бухгалтерскими проводками начисление и перечисление сумм налога
- 2) НДФЛ: оформление бухгалтерскими проводками начисление и перечисление сумм налога.
- 3) Налог на имущество организаций: оформление бухгалтерскими проводками начисление и перечисление сумм налога.
- 4) Транспортный налог: оформление бухгалтерскими проводками начисление и перечисление сумм налога.
- 5) Единый налоговый платеж: плательщики, объект налогообложения, ставки и сроки уплаты.
- 6) Оформление бухгалтерскими проводками начисления и перечисления сумм страховых взносов во внебюджетные фонды.
- 7) Организация аналитического учета по счету 69 «Расчеты по социальному страхованию».
- 8) Организация аналитического учета по счету 68 «Расчеты по налогам и сборам».
- 9) Охарактеризовать виды и порядок налогообложения.
- 10) Организация аналитического учета по счету 19 «Налог на добавленную стоимость по приобретенным ценностям».
- 11) Виды и порядок налогообложения.
- 12) Охарактеризовать элементы налогообложения.
- 13) Охарактеризовать сущность и принципы налогов.
- 14) Охарактеризовать методы налогообложения.
- 15) Охарактеризовать способы уплаты налогов.
- 16) Налог на прибыль организаций: плательщики, объект налогообложения, ставки и сроки уплаты налога.
- 17) Налог на прибыль организаций: оформление бухгалтерскими проводками начисление и перечисление сумм налога.

Залание №2.

1) Выполнить задание в программе 1С Бухгалтерия.

Работнику организации Соколову Н.Н. за январь начислено:

- заработная плата – 40 000 руб.;- премия – 10 000 руб.;

- материальная помощь – 5000 руб.

Рассчитать страховые взносы во внебюджетные фонды (ФСС, ФОМС, ПФ, ФСС от НС) составить бухгалтерские проводки.

Оформить платежное поручение на перечисление единого налогового платежа.

Выполнить задание в программе 1С Бухгалтерия.

Работнику организации Иванову А.А. ежемесячно начислялась заработная плата:

- в январе 38 000 руб.;
- в феврале 35 000 руб.;
- в марте 38 000 руб.

Кроме того,

- в январе – начислена премия в сумме 6 000 руб.,

- в феврале – начислено пособие по временной нетрудоспособности 3000 руб.

Рассчитать сумму единого налогового платежа (нарастающим итогом) за первый квартал 202\_ г. и составить бухгалтерские проводки.

2) Выполнить задание в программе 1С Бухгалтерия.

Работникам организации начислена заработная плата за январь 202\_ г.:

- Соловьеву В.В. (1964 г.р.) - 28 000 руб.;

- Петрову Г.А. (1990 г.р.) – 25 000 руб.;

Рассчитать сумму единого налогового платежа за январь 202\_ г. и составить бухгалтерские проводки.

3) Выполнить задание в программе 1С Бухгалтерия.

Рассчитать налог на имущество за 1 квартал 202\_ г. (регион - Санкт-Петербург). Организация имеет следующие остатки по счетам бухгалтерского учета (см. таблицу 1).

Составьте бухгалтерскую проводку по начисленному налогу. Таблица 1- Остатки по бухгалтерским счетам (тыс. руб.)

![](_page_35_Picture_346.jpeg)

4) Выполнить задание в программе 1С Бухгалтерия.

Ежемесячная заработная плата работницы Сидоровой И.И. по данным штатного расписания на 202 год – 49 000 руб. Работница Сидорова И. И. не имеет права на стандартные налоговые вычеты.

Детей у работницы нет. Рассчитать сумму НДФЛ за январь 202\_ г. и сумму заработной платы, выданной на руки Сидоровой И. И.

Составьте проводку по начисленному налогу.

5) Выполнить задание в программе 1С Бухгалтерия.

Показатели транспортного предприятия за 1 квартал 202\_ г.:

- выручка от реализации транспортных услуг (в т.ч. НДС) 5800 000 руб.;
- себестоимость оказанных транспортных услуг 3950 000 руб.;
- доход от сдачи в аренду имущества (в т.ч. НДС) 230 000 руб.;
- прочие расходы 310 000 руб.

Рассчитать сумму налога на прибыль за 1 квартал 202\_ г. и составить проводку по начисленному налогу.

Составьте проводки по начислению налога и перечислению его в бюджет.

6) Выполнить задание в программе 1С Бухгалтерия.

Работникам организации начислена заработная плата за январь 202\_ г.:

- Соловьеву В.В. (1964 г.р.) - 28 000 руб.;

- Петрову Г.А. (1990 г.р.) – 25 000 руб.;

Рассчитать сумму страховых взносов на страховую и накопительную части пенсии в ПФ РФ за январь 202\_ г. и составить бухгалтерские проводки.

7) Выполнить задание в программе 1С Бухгалтерия.

Ежемесячная заработная плата работницы Сизовой И.А. по данным штатного расписания на 2019 год - 49 000 руб.

Работница Сизова И.А. имеет право на стандартные налоговые вычеты, т. к. имеет 2-х несовершеннолетних детей.

Рассчитать сумму НДФЛ за январь 202\_ г. и сумму заработной платы, выданной на руки Сизовой И.А.

Составьте проводки по начислению налога и перечислению его в бюджет. Задание №3.

- 
- 1) Оформить платежное поручение на перечисление единого налогового платежа.
- 2) Оформить платежное поручение на перечисление налога на имущество предприятия.
- 3) Оформить платежное поручение на перечисление налога на прибыль предприятия.
- 4) Оформить платежное поручение на перечисление налога.
# **Приложение А**

Экзаменационные билеты

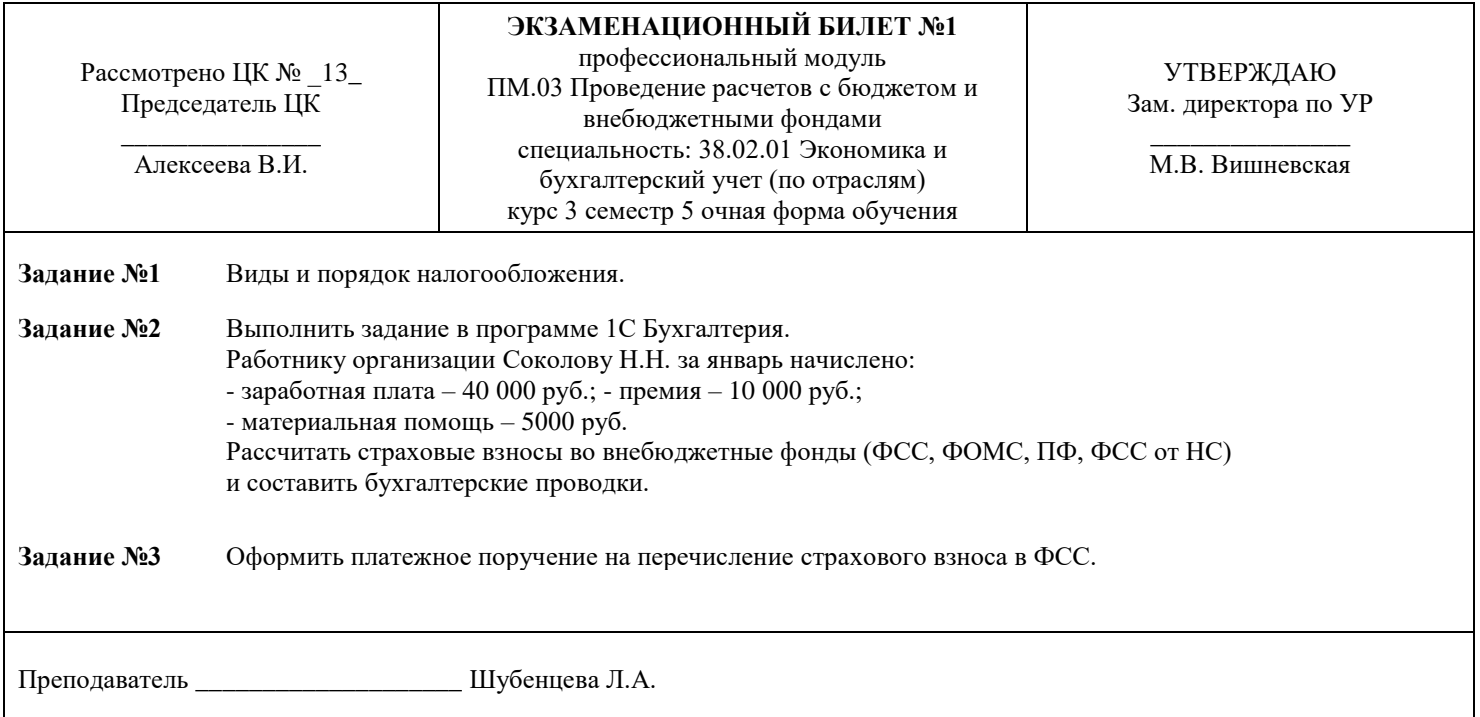

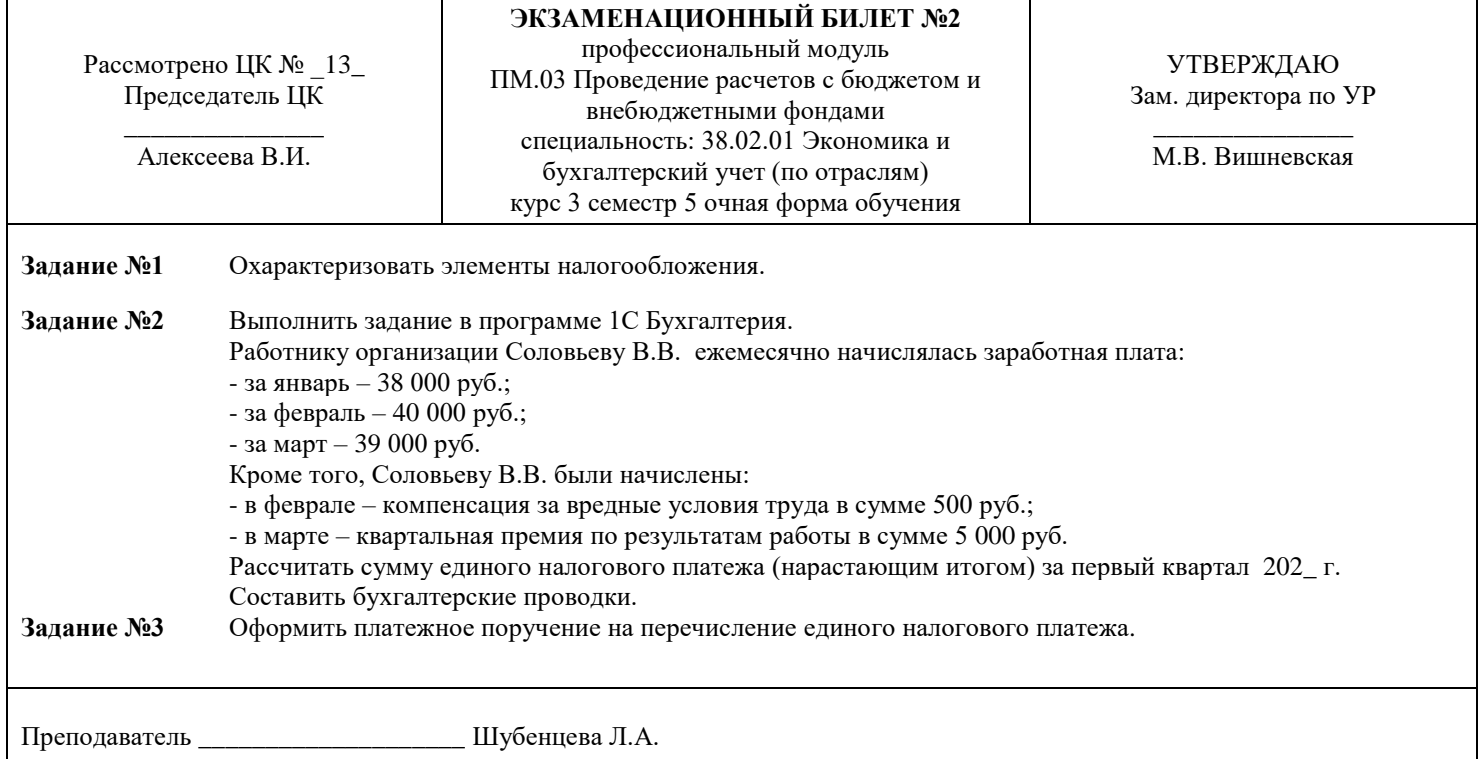

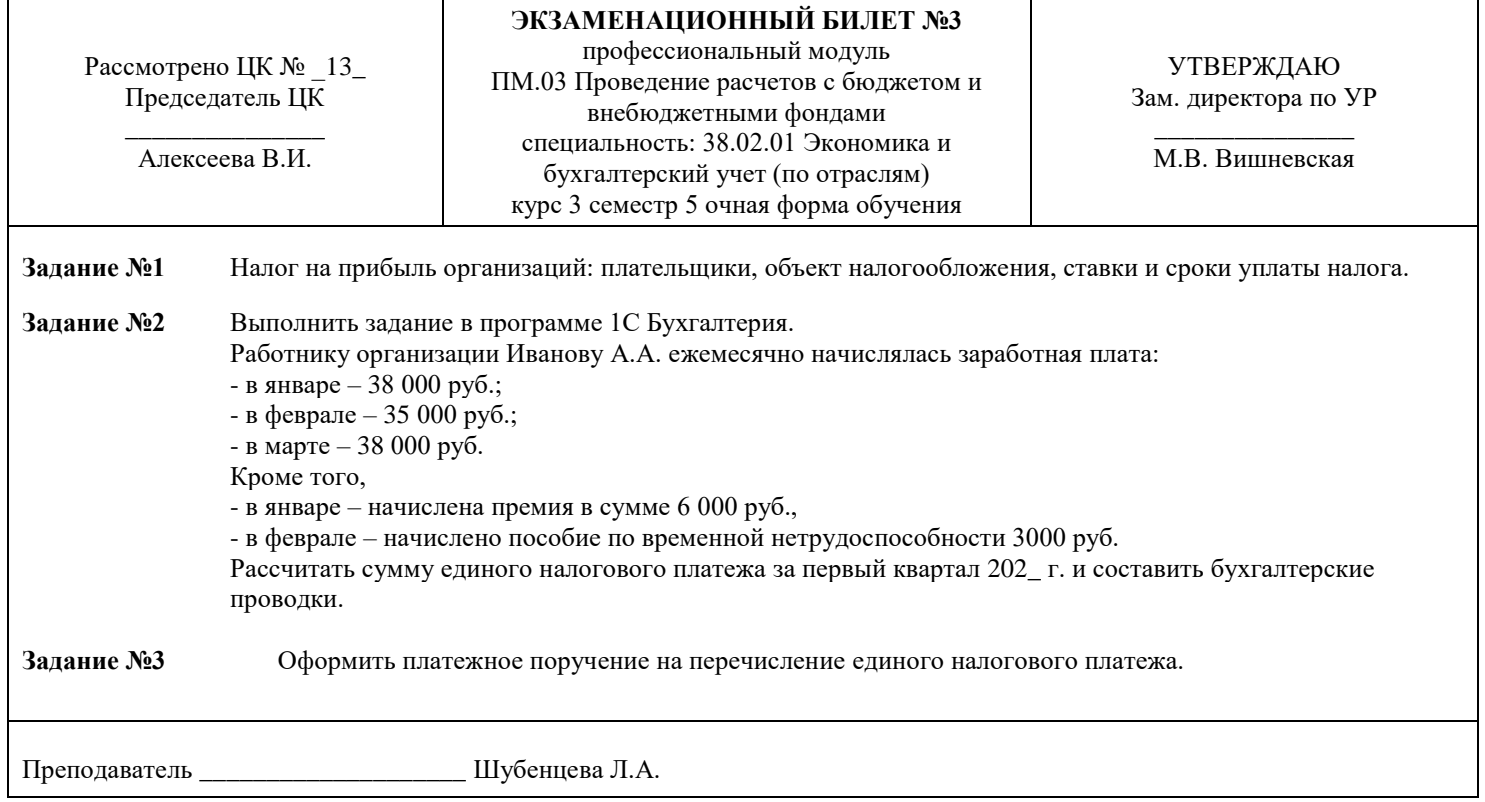

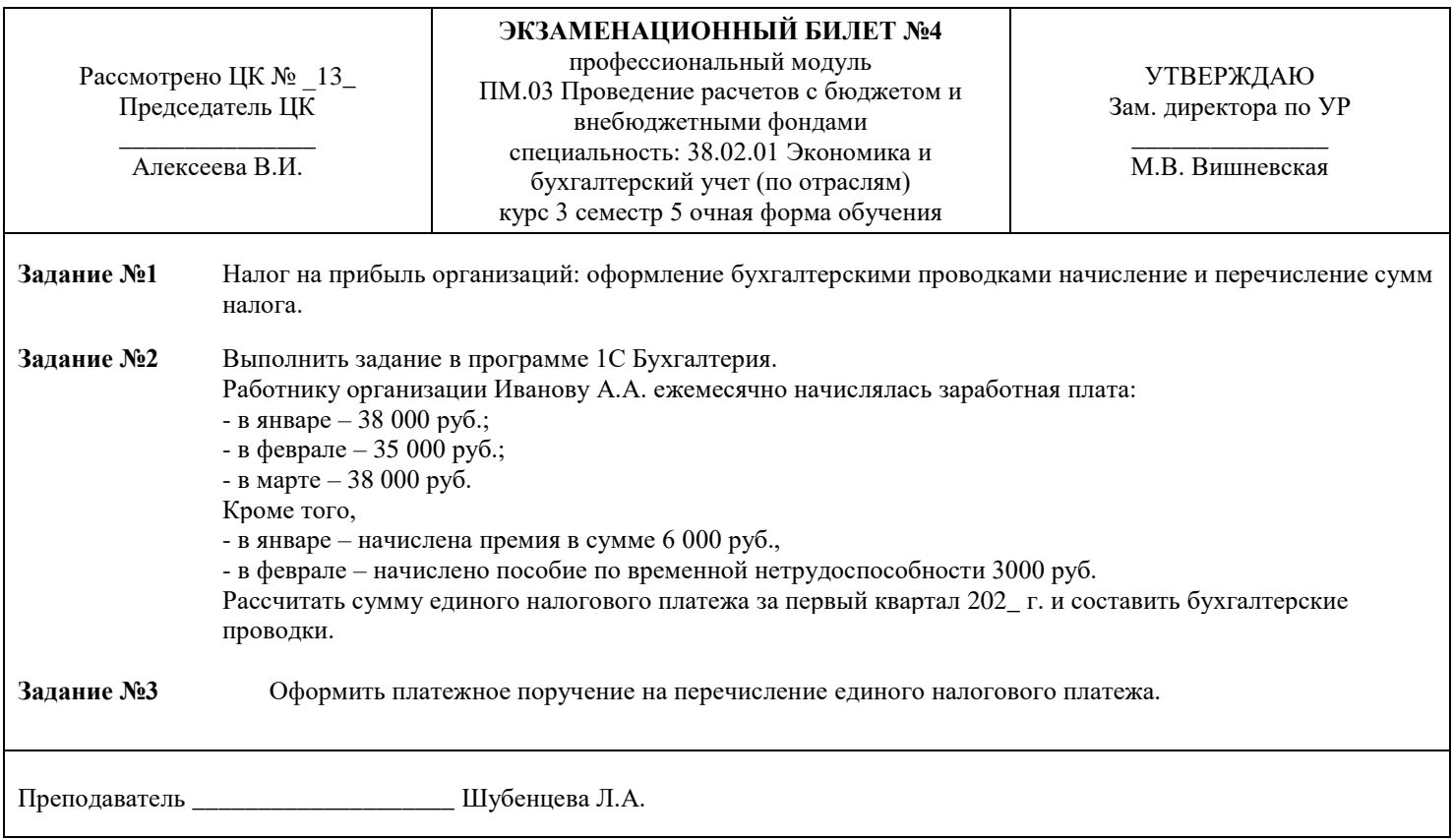

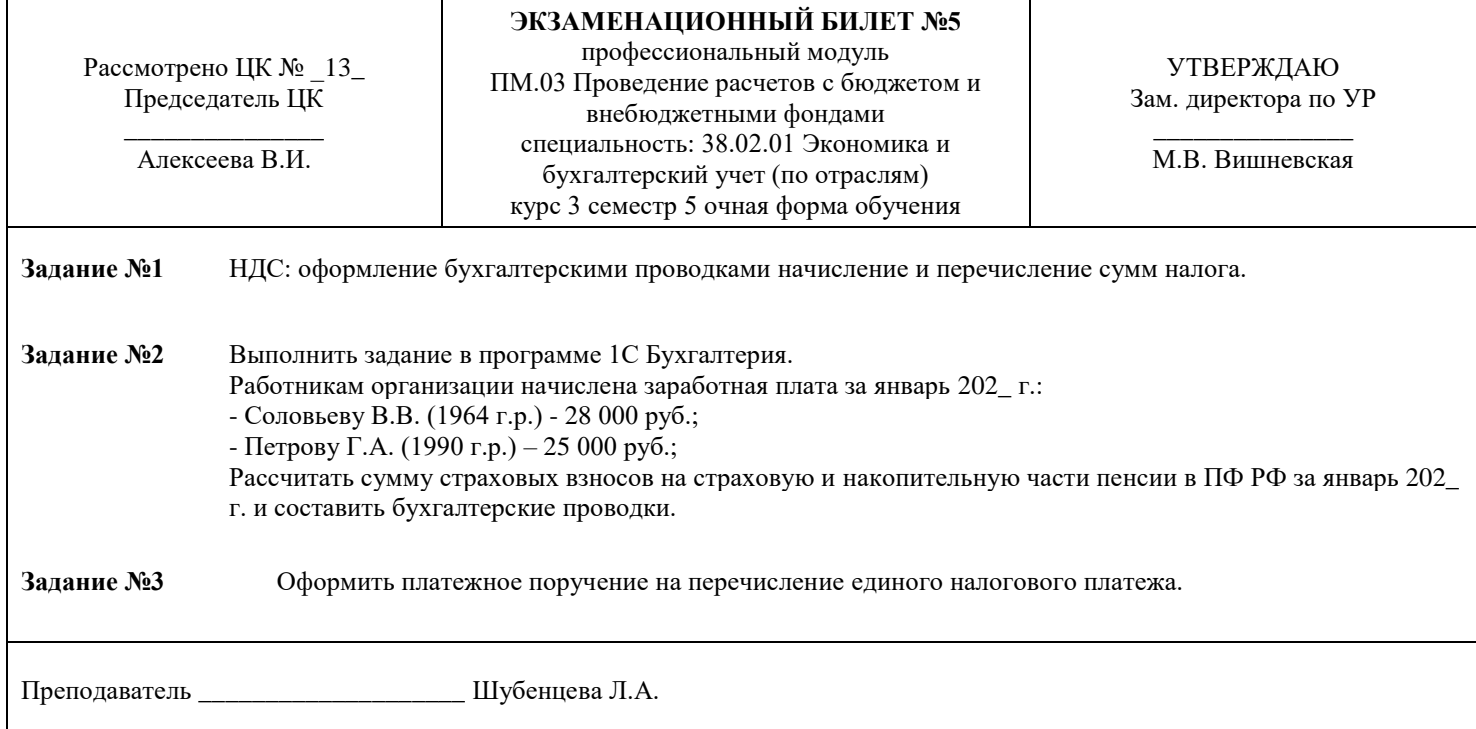

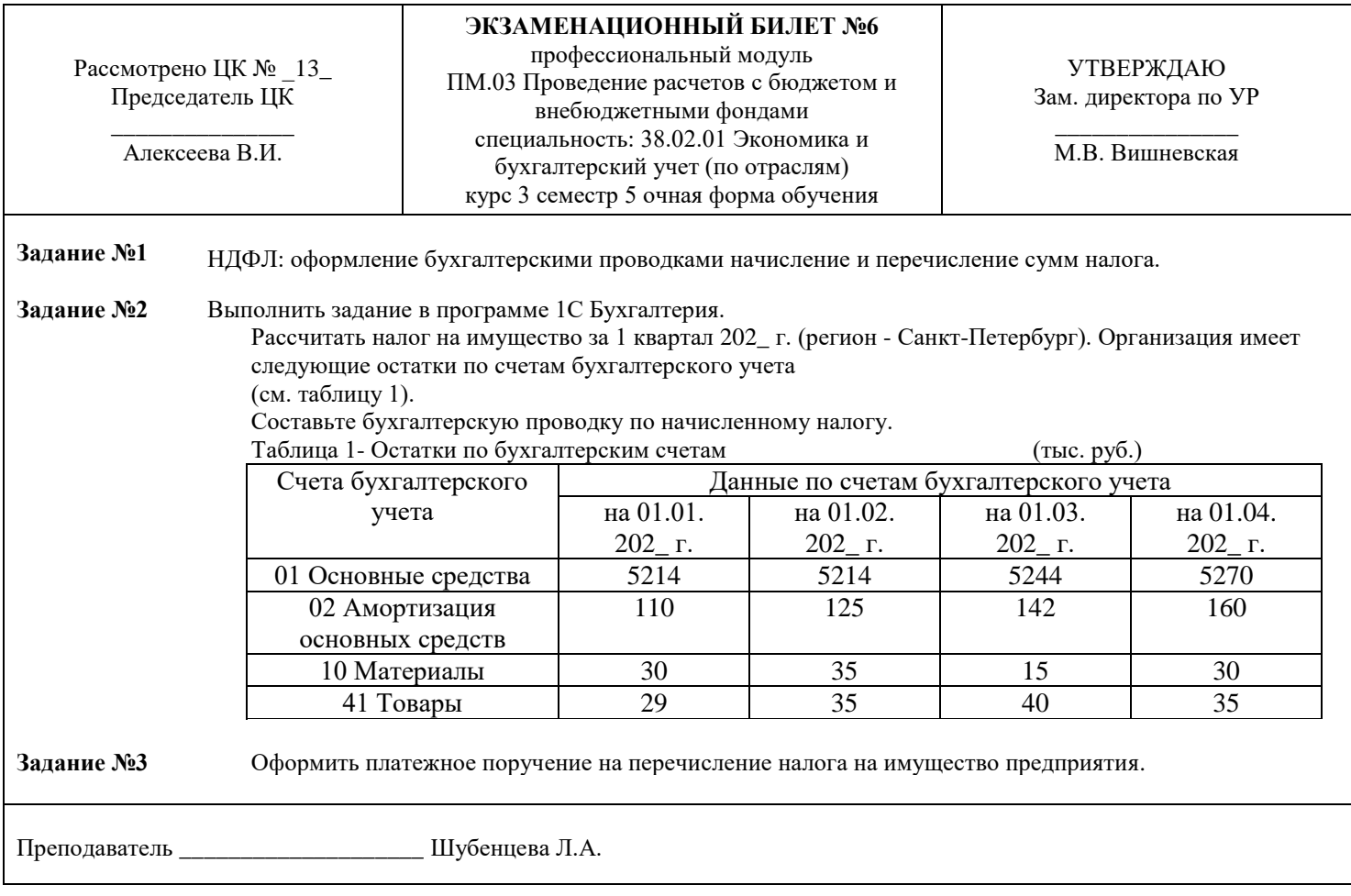

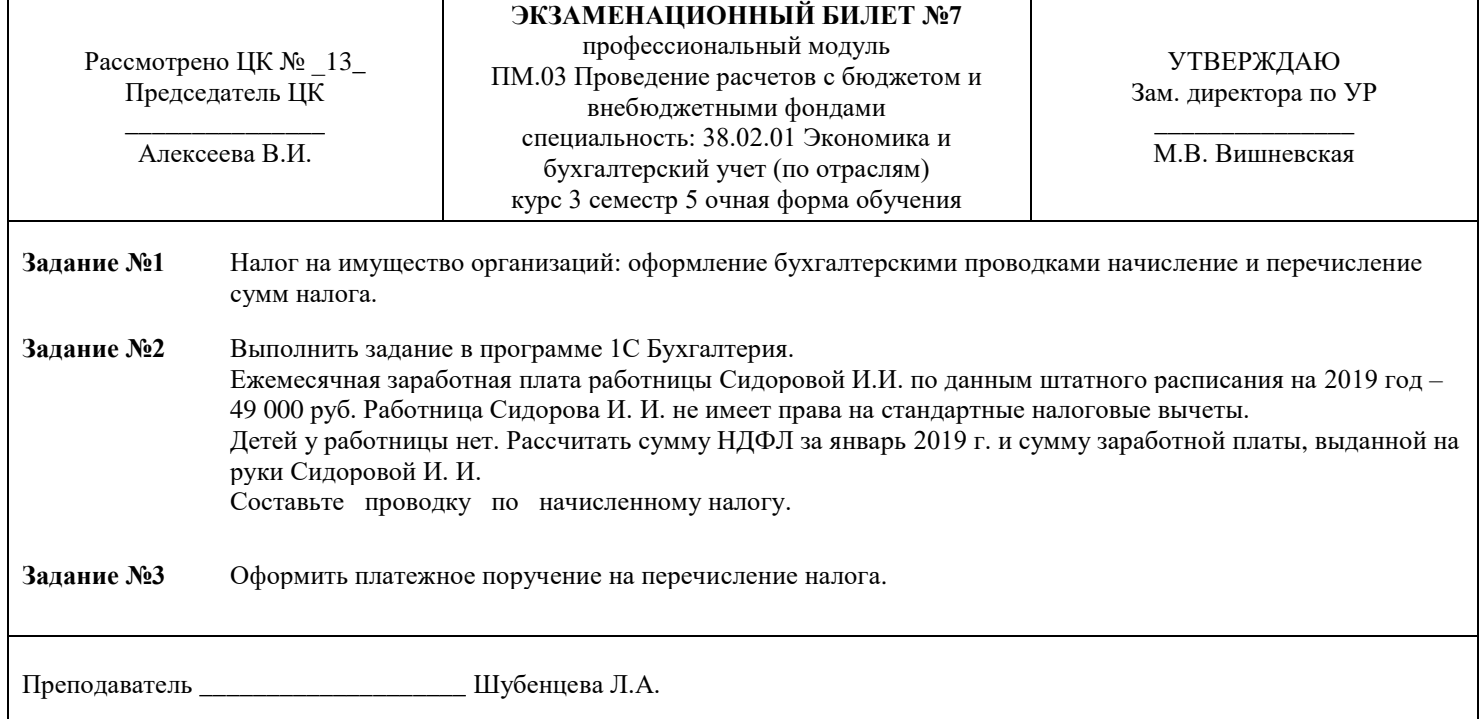

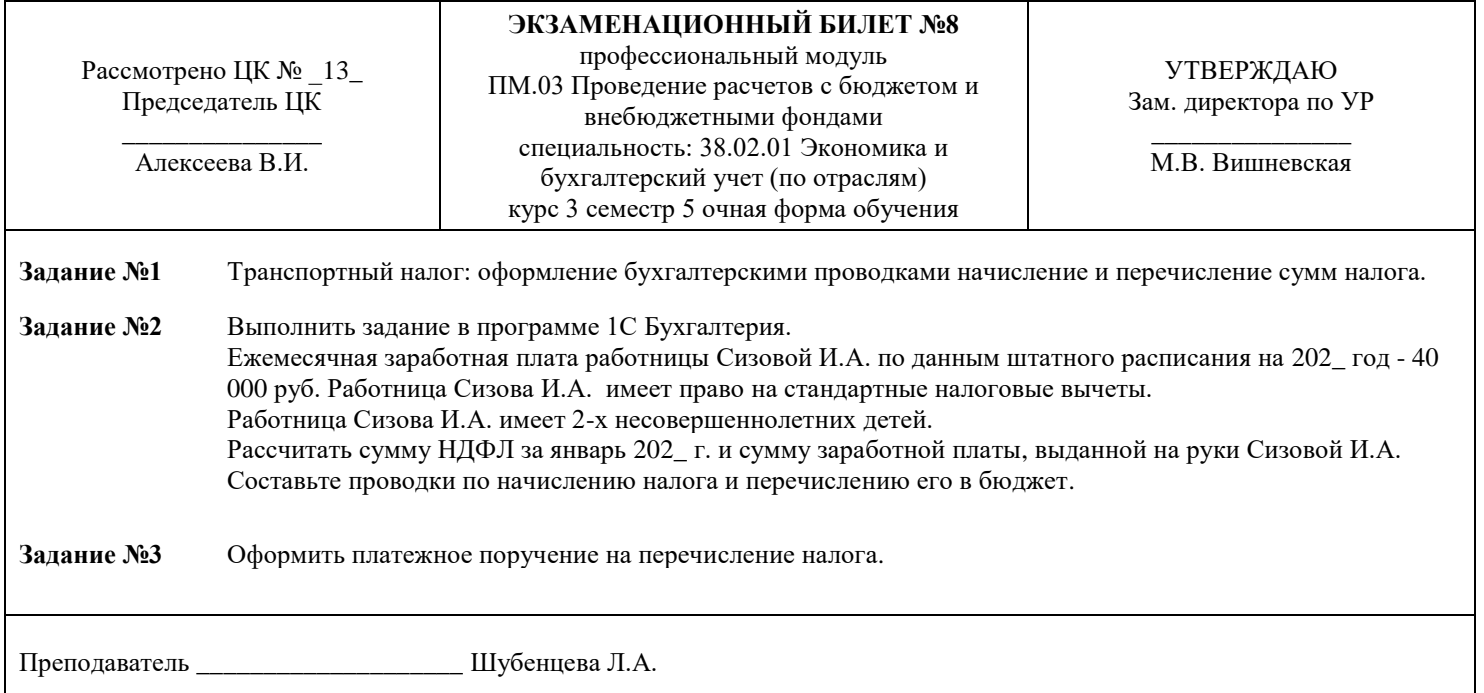

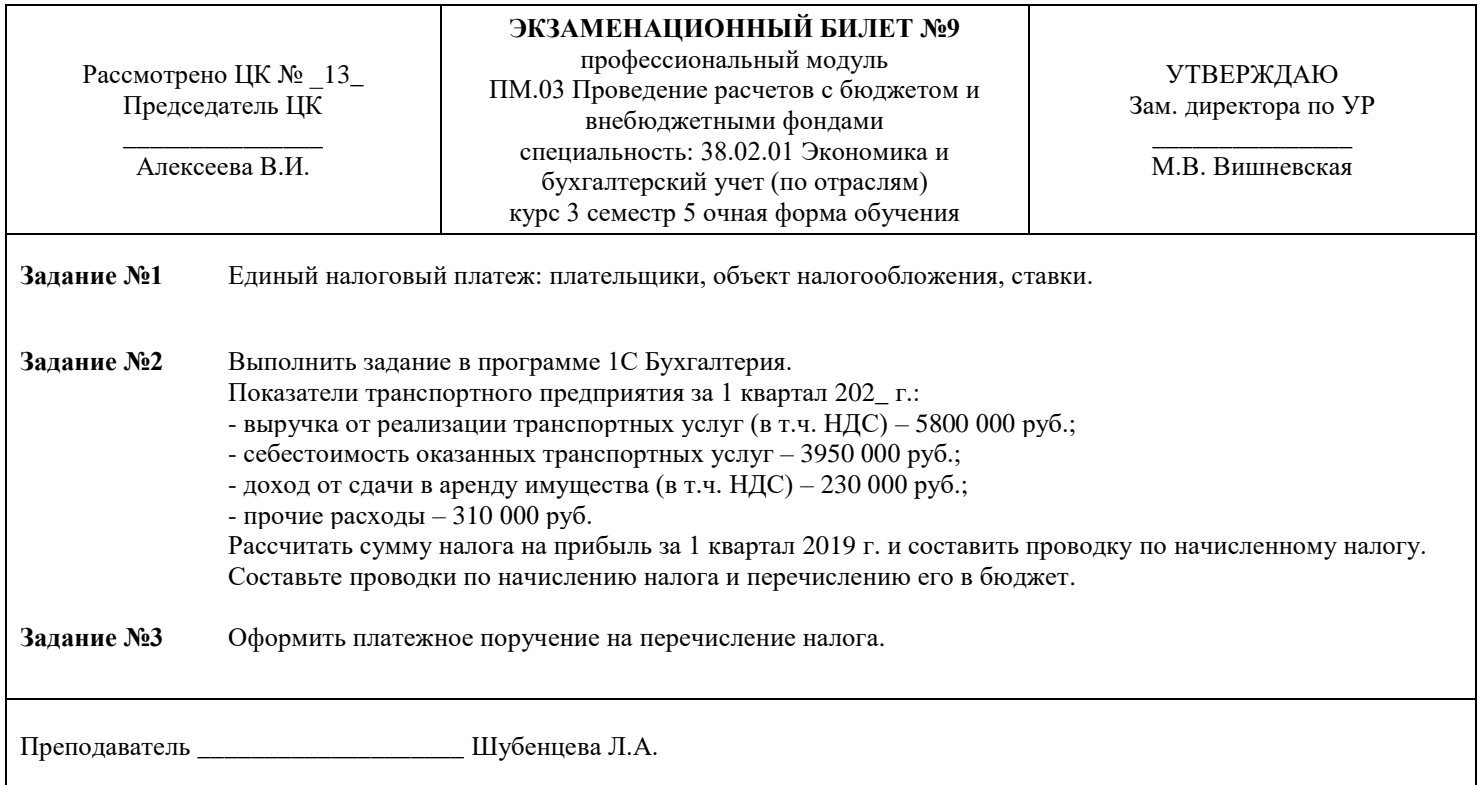

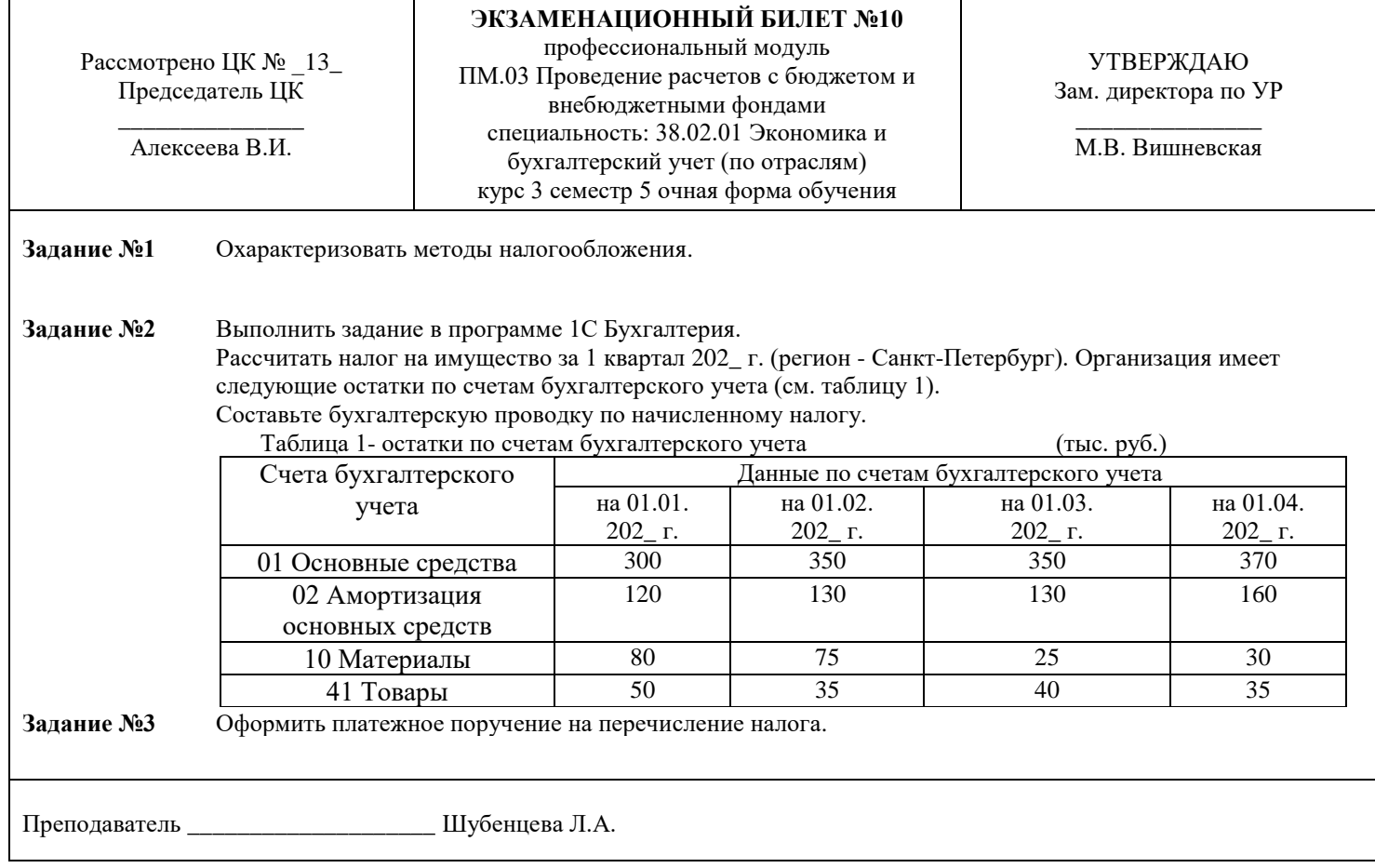

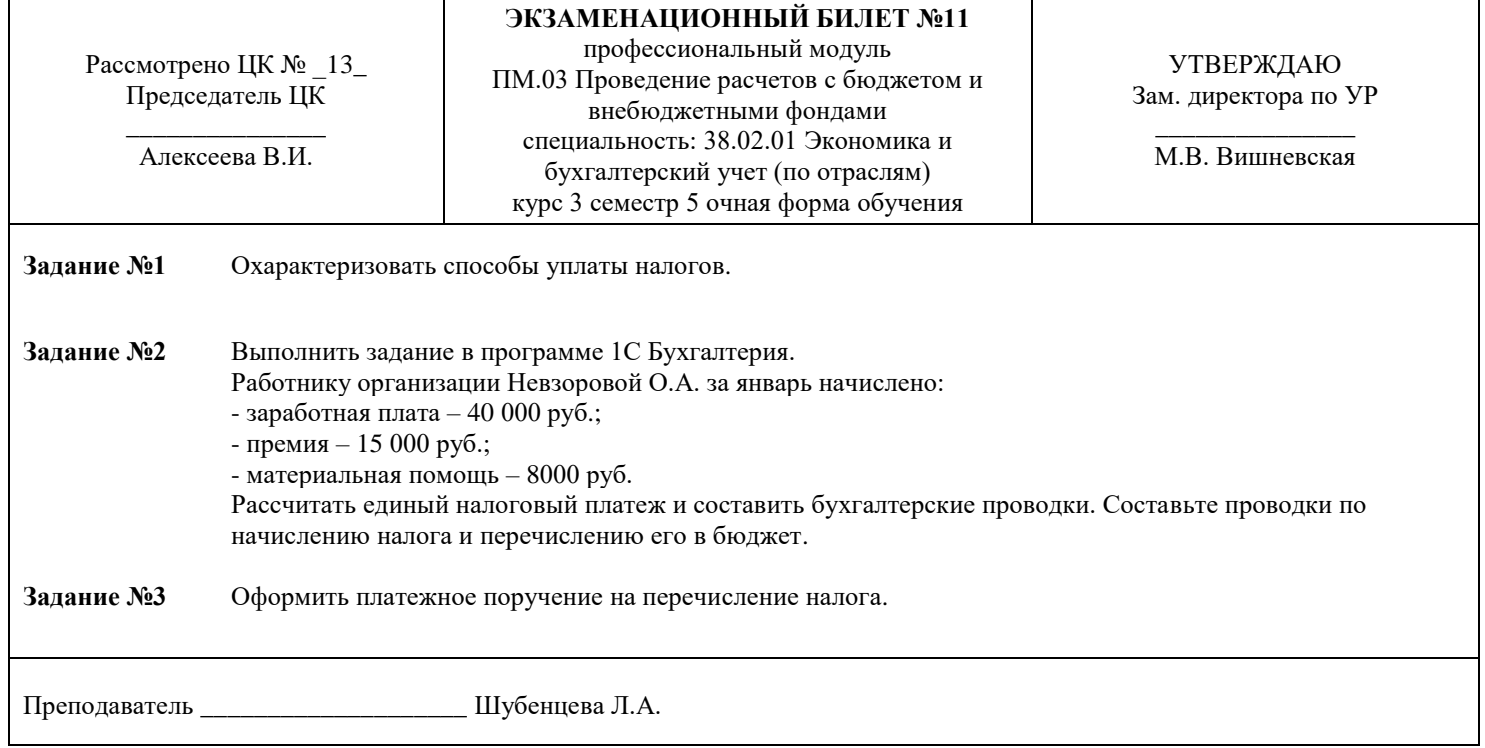

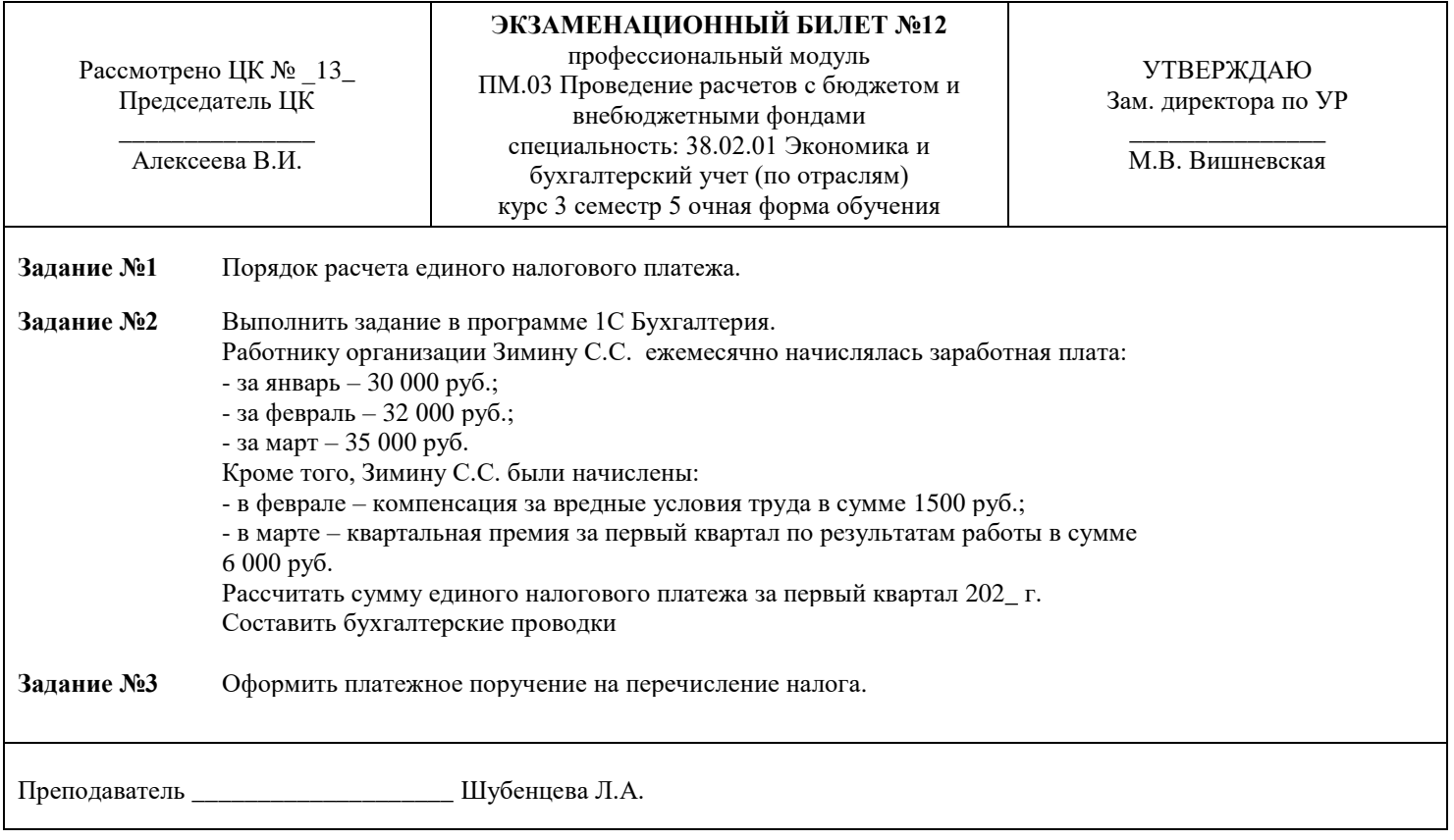

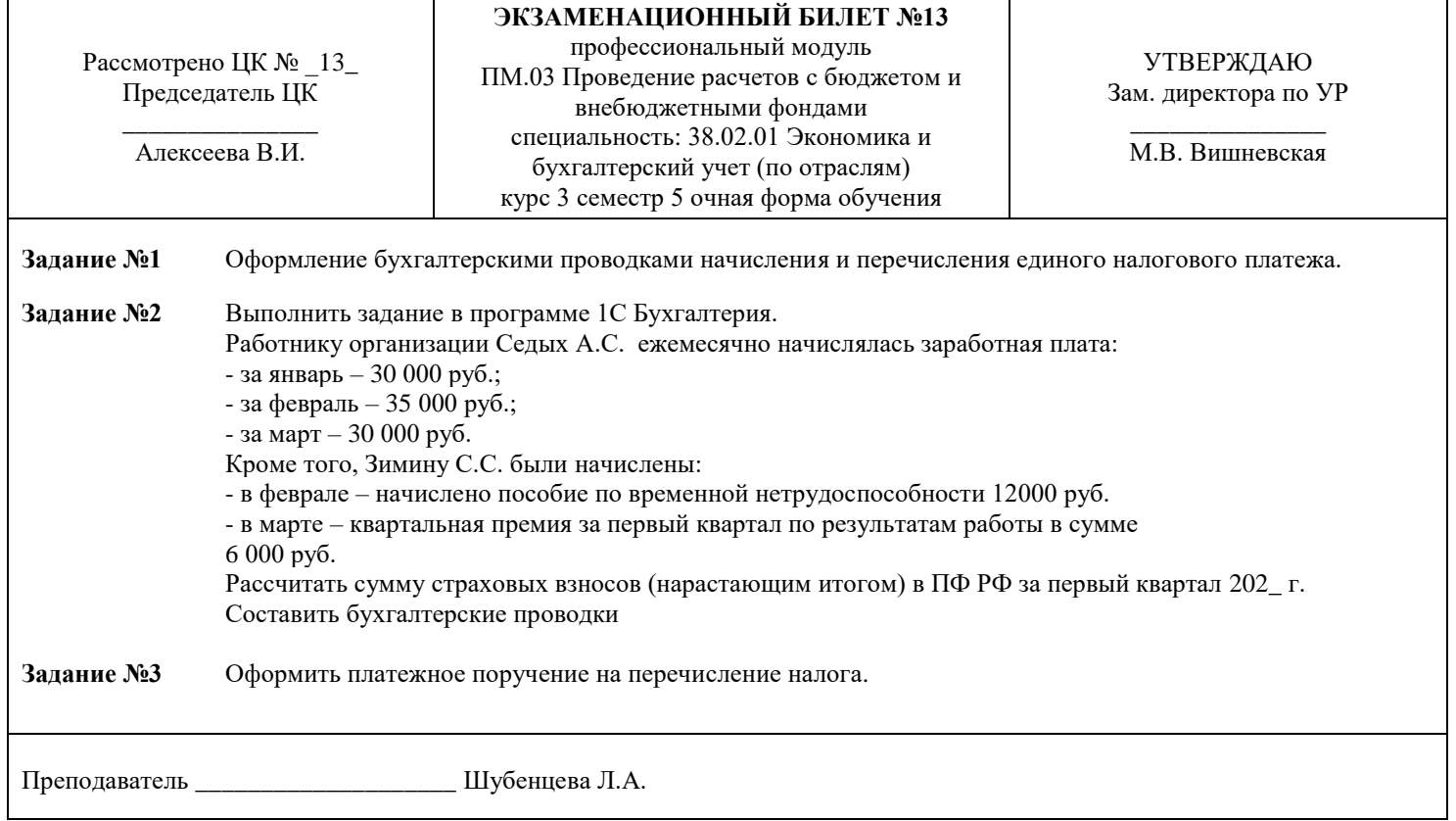

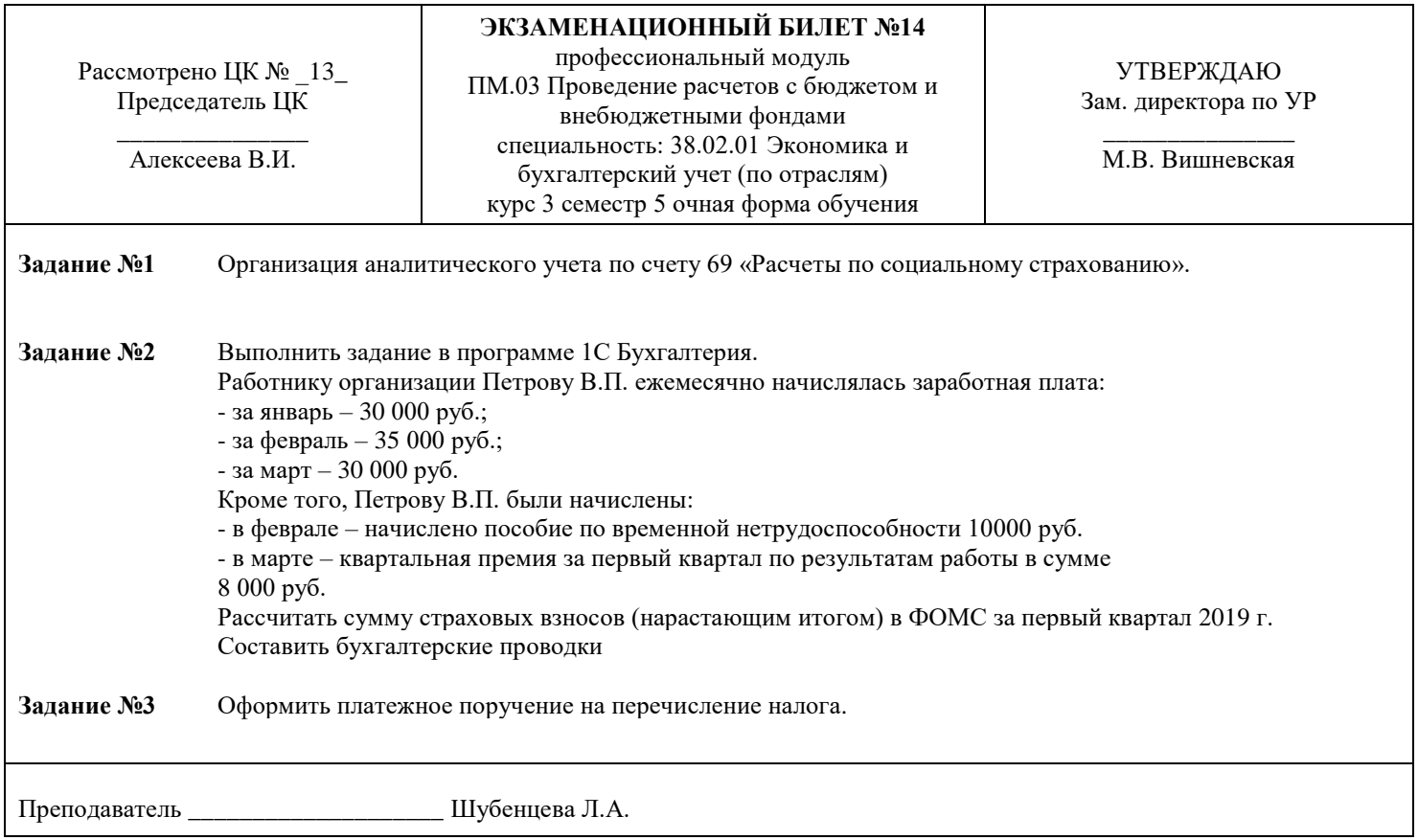

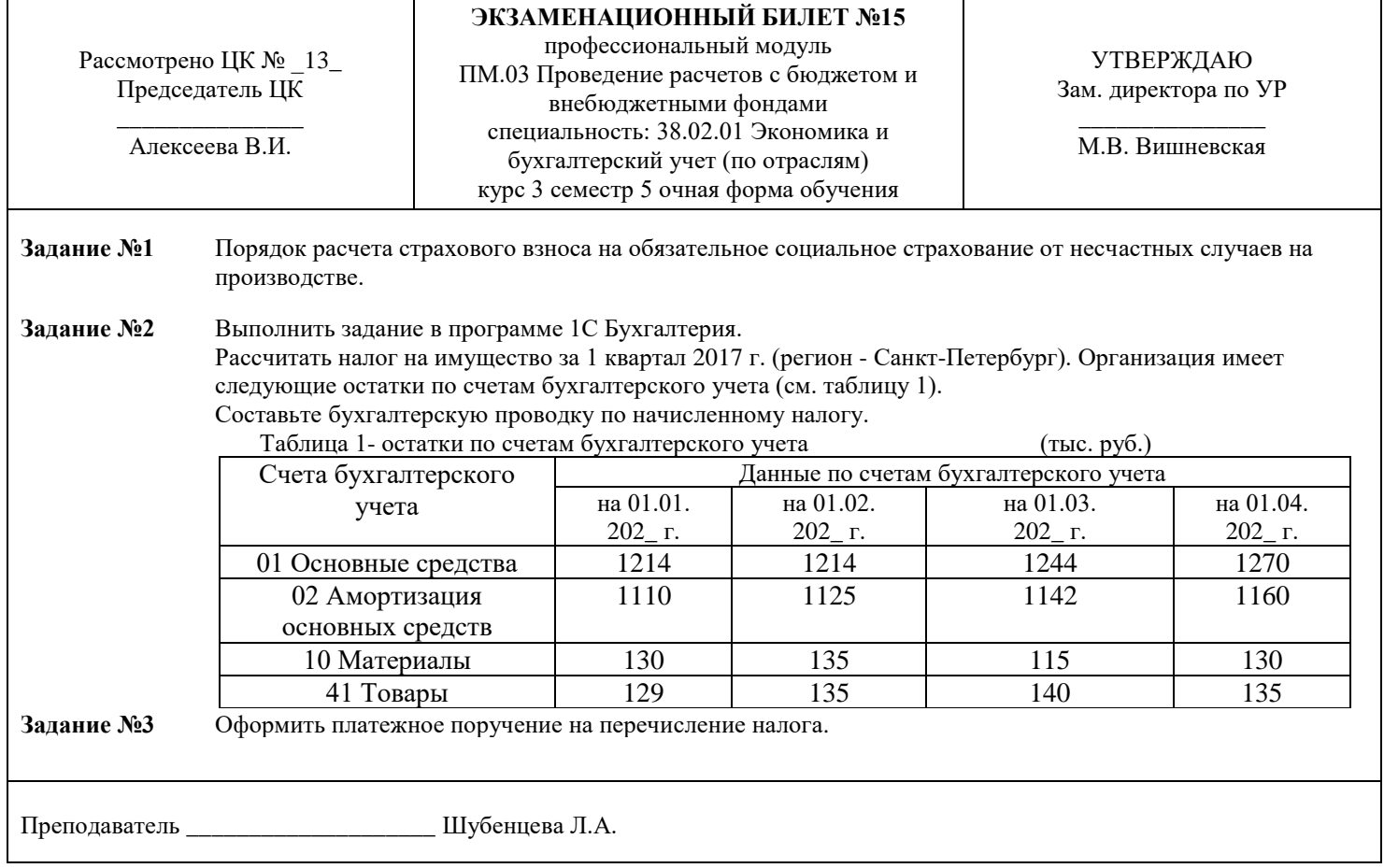

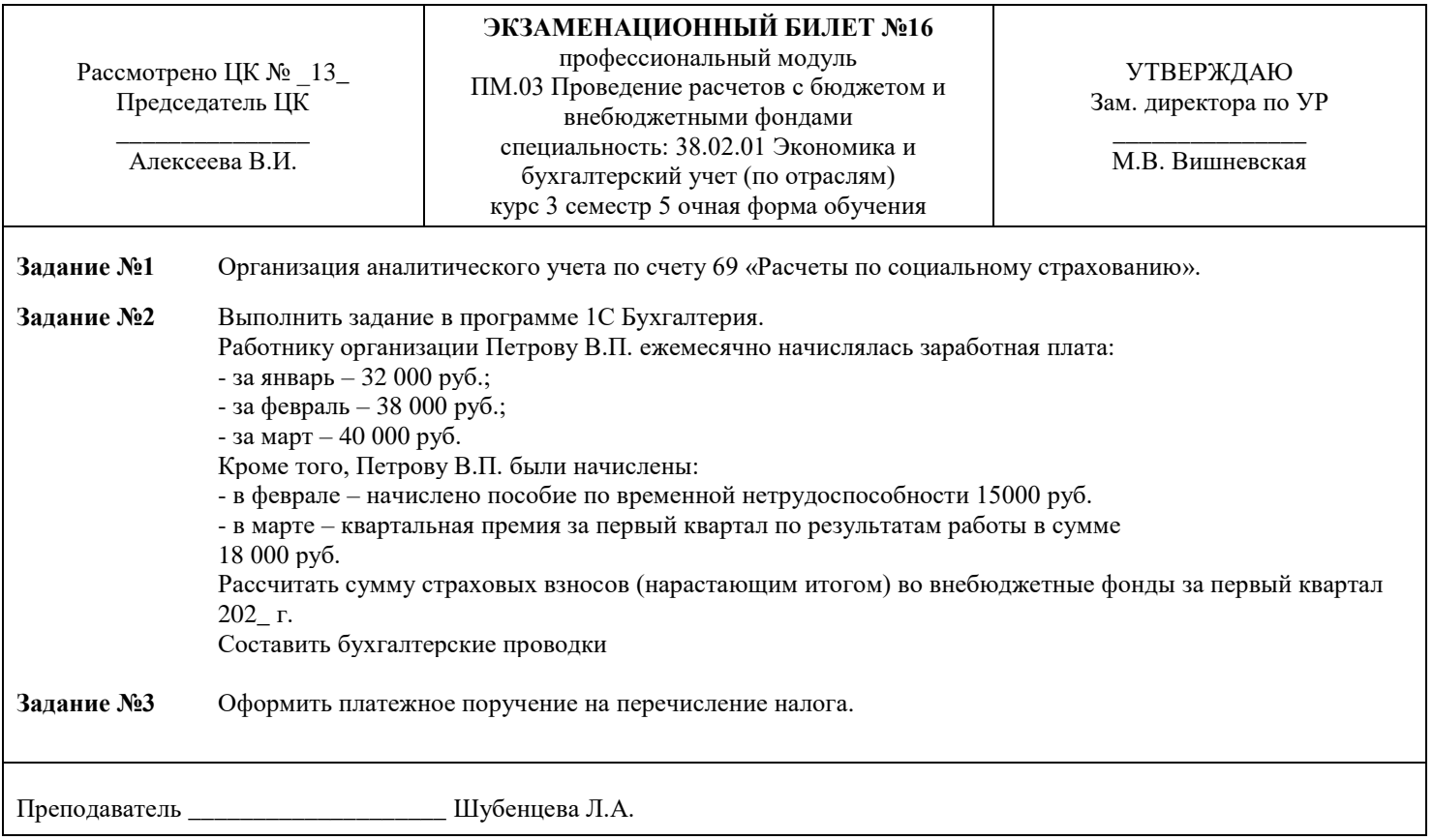

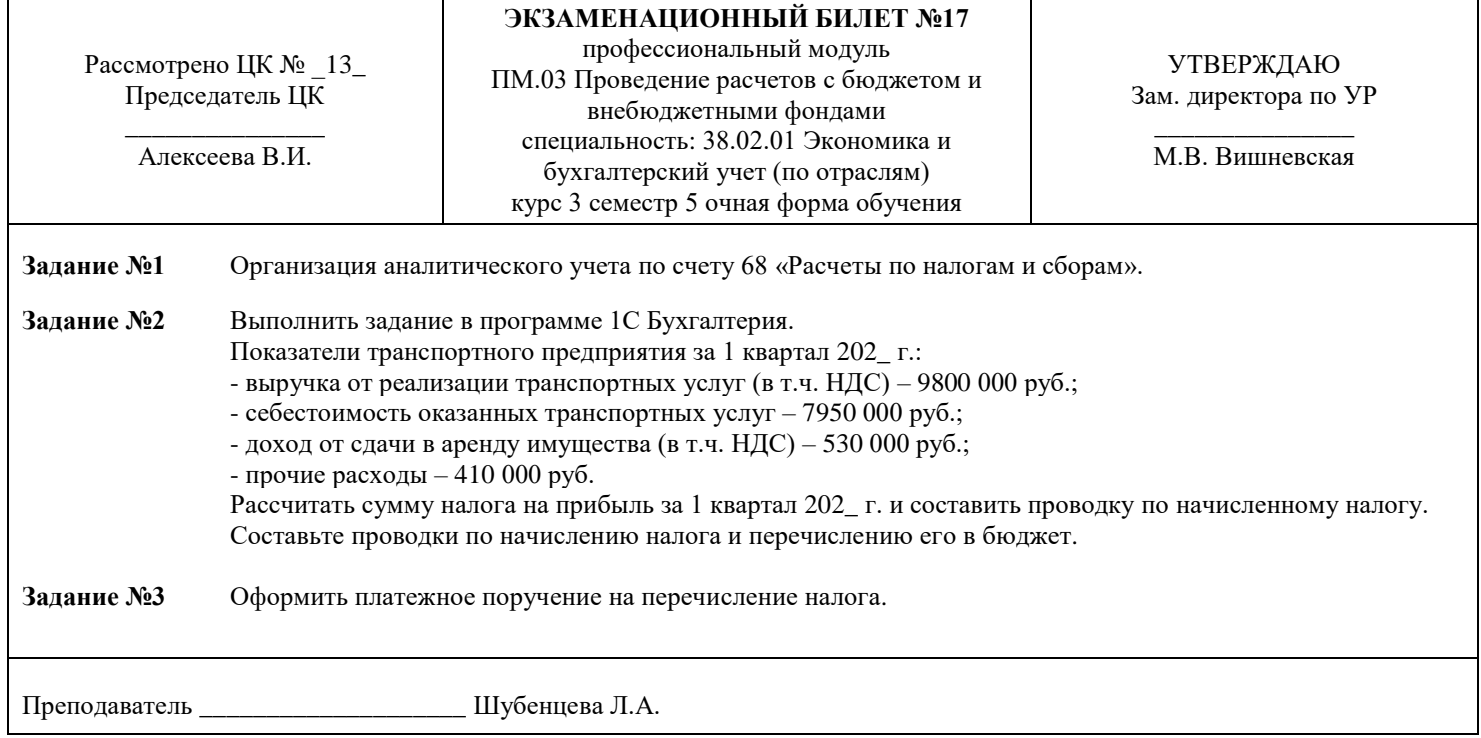

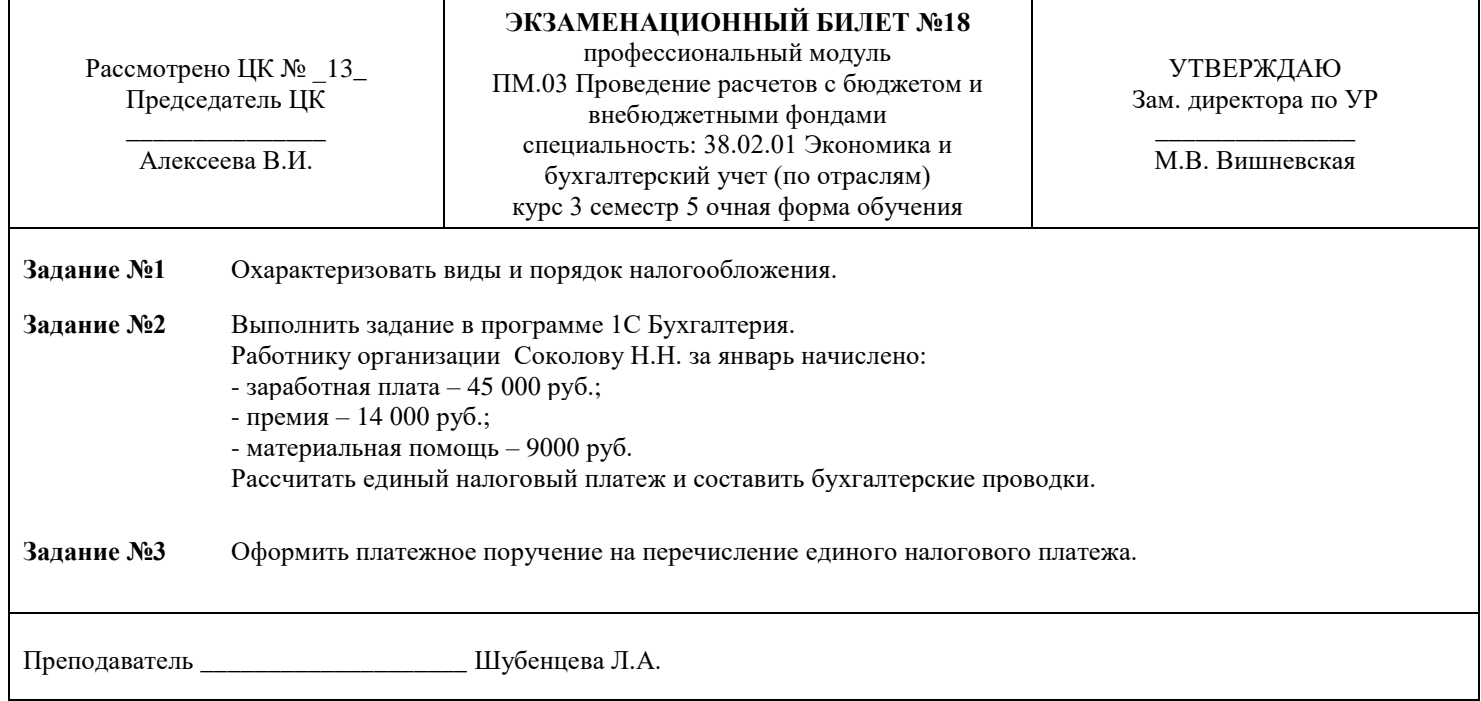

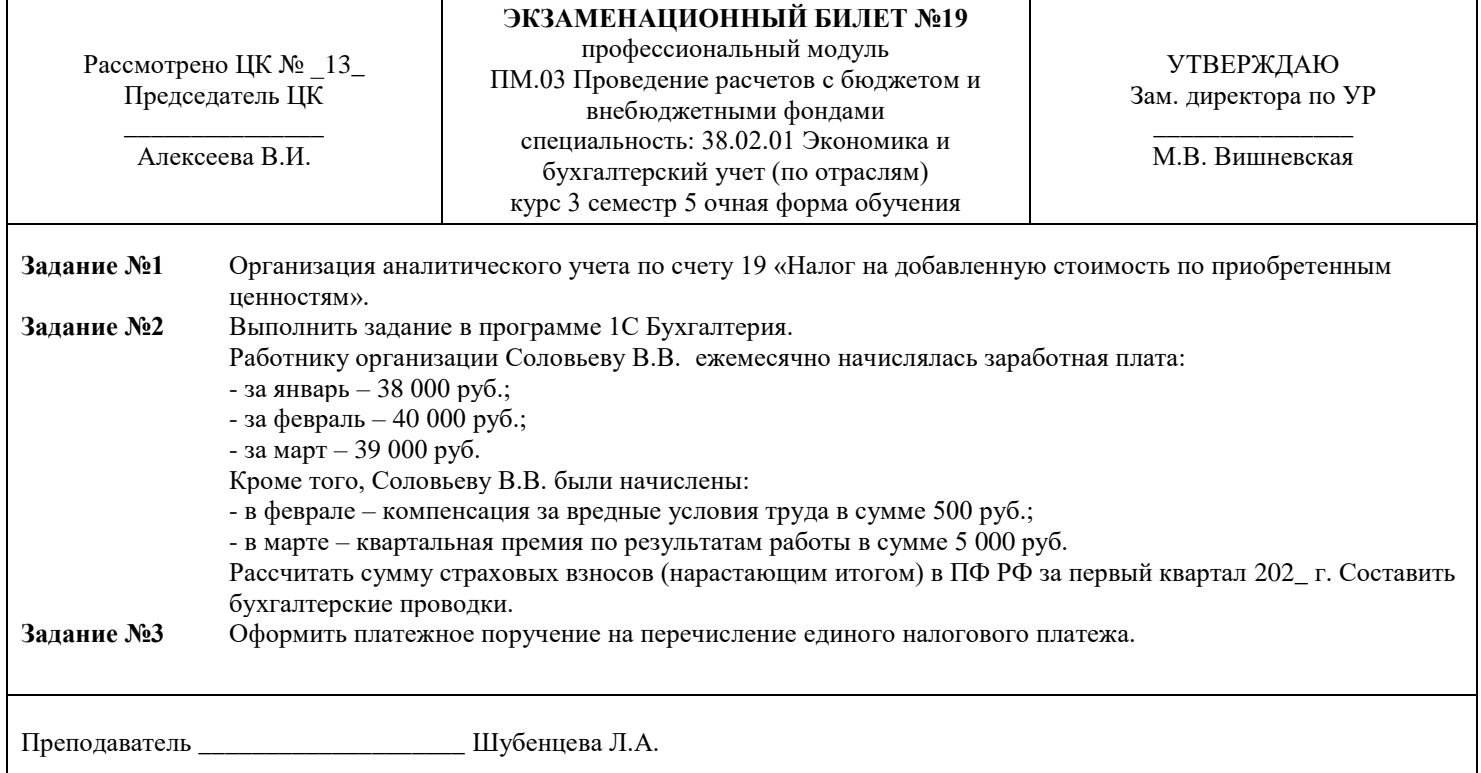

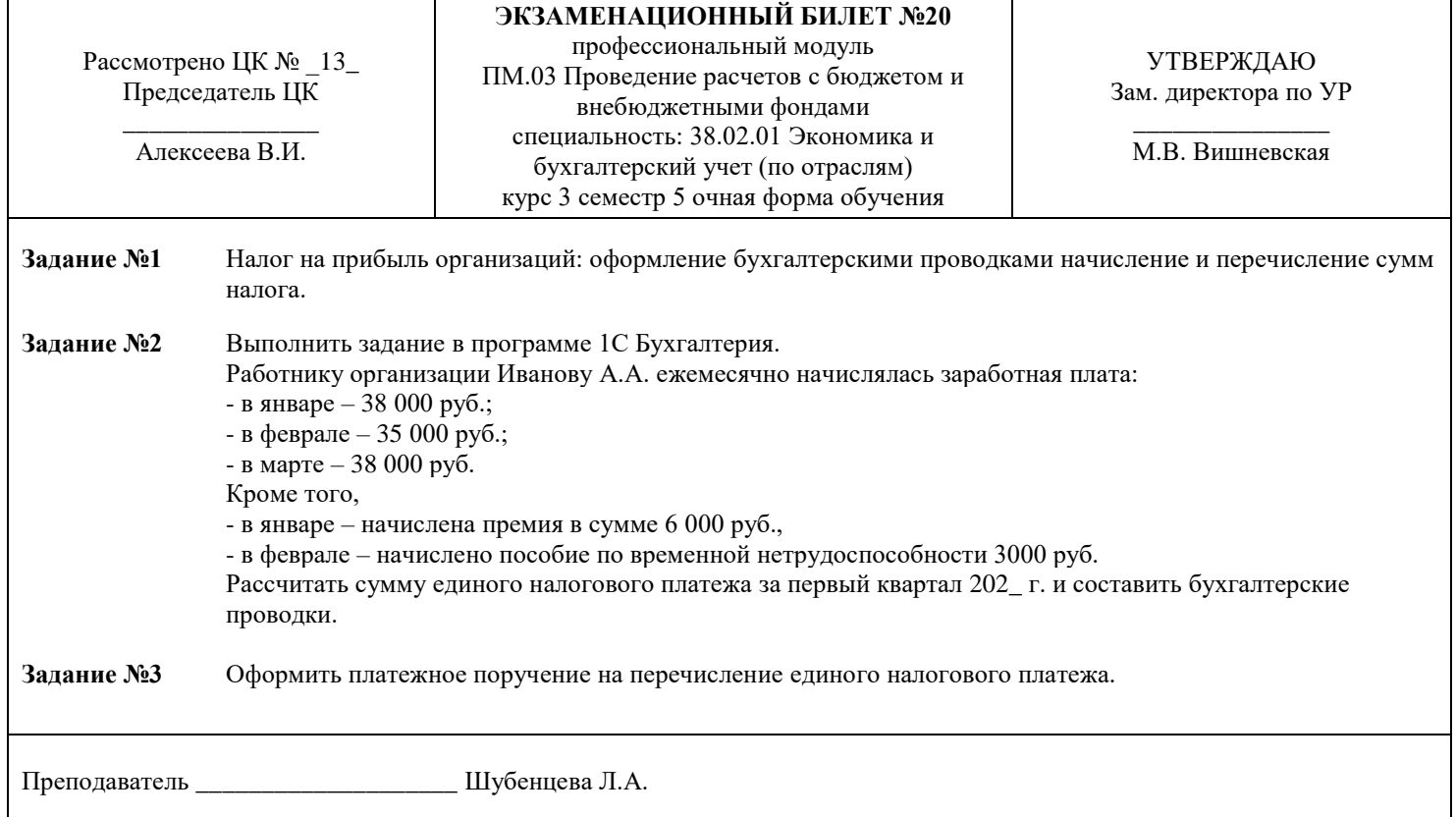

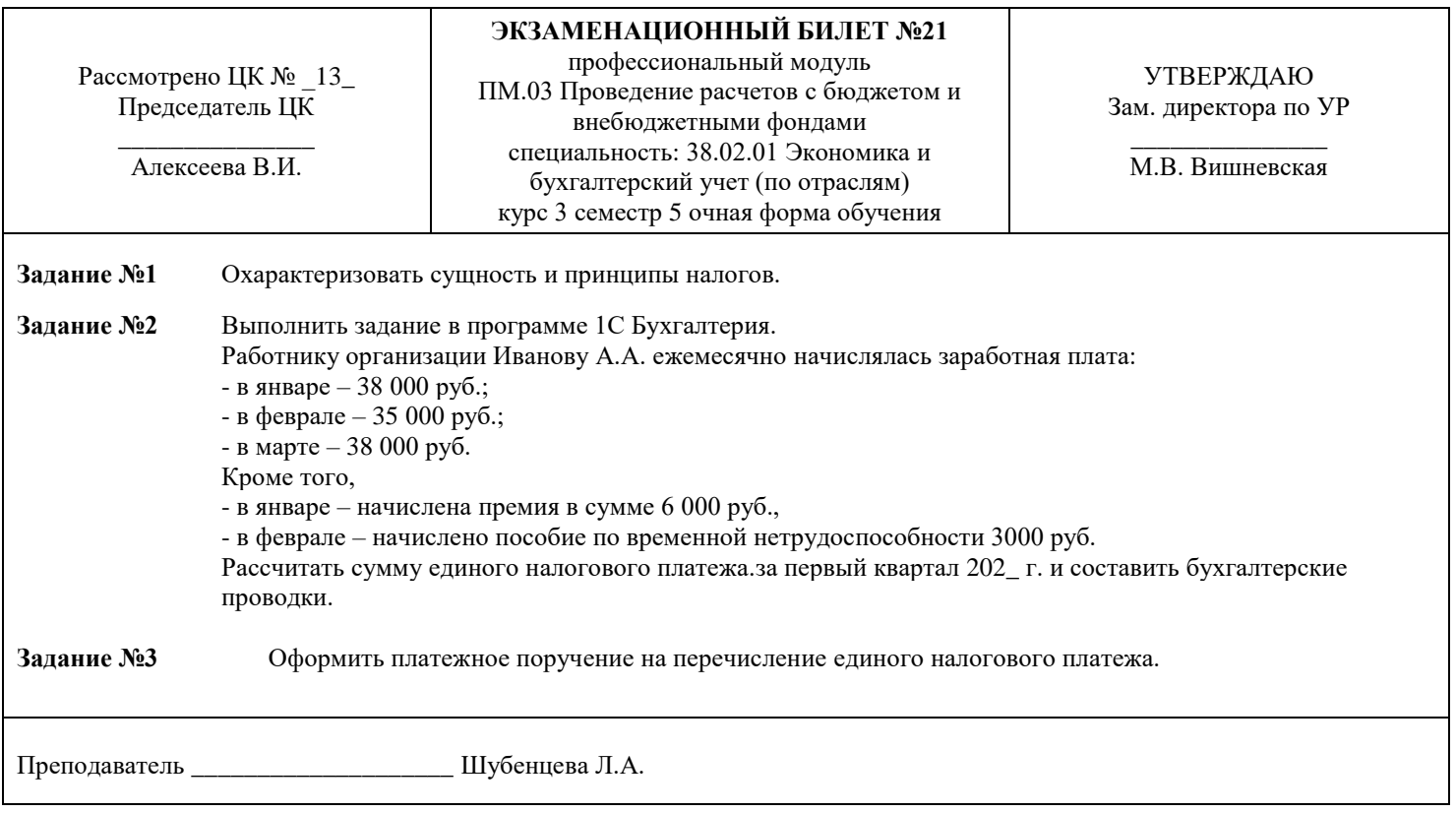

# Комитет по науке и высшей школе

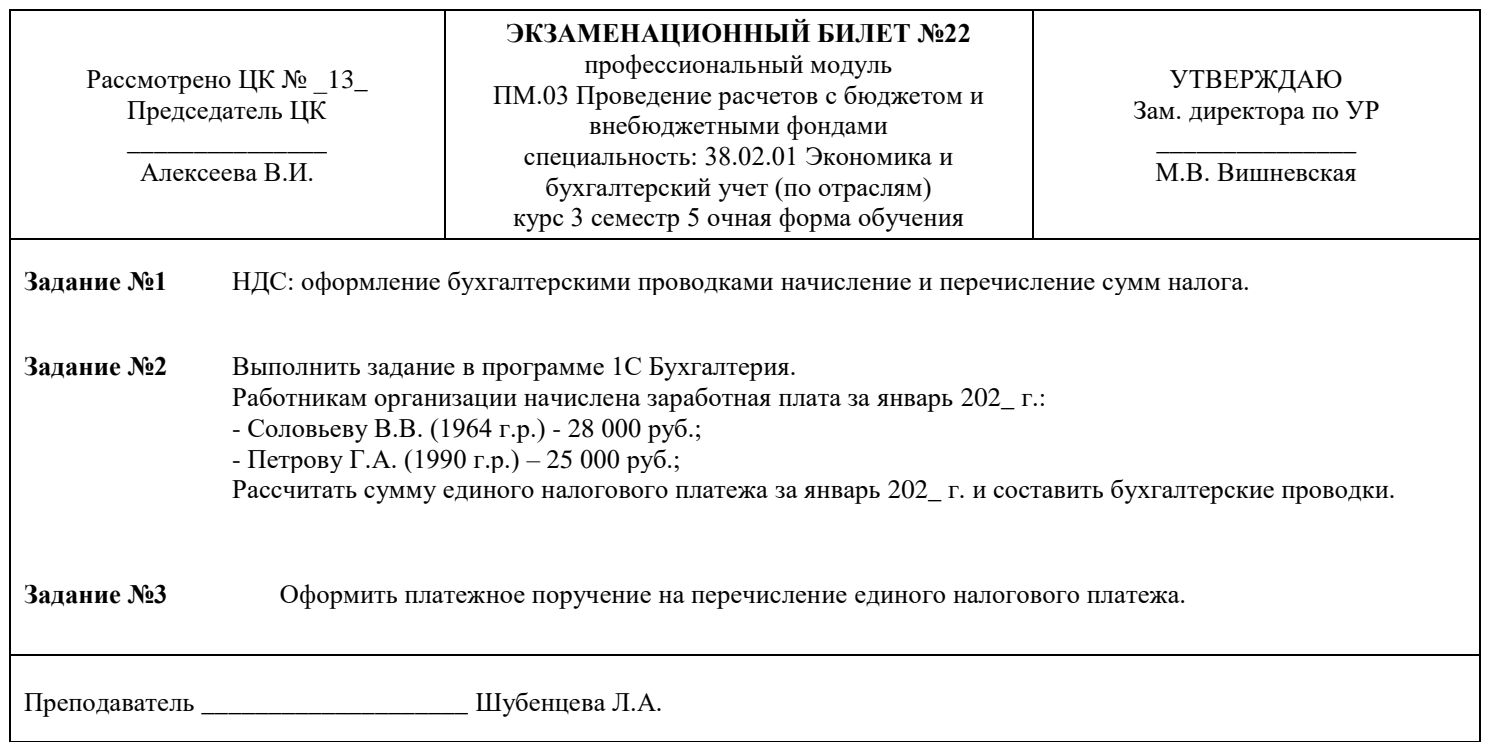

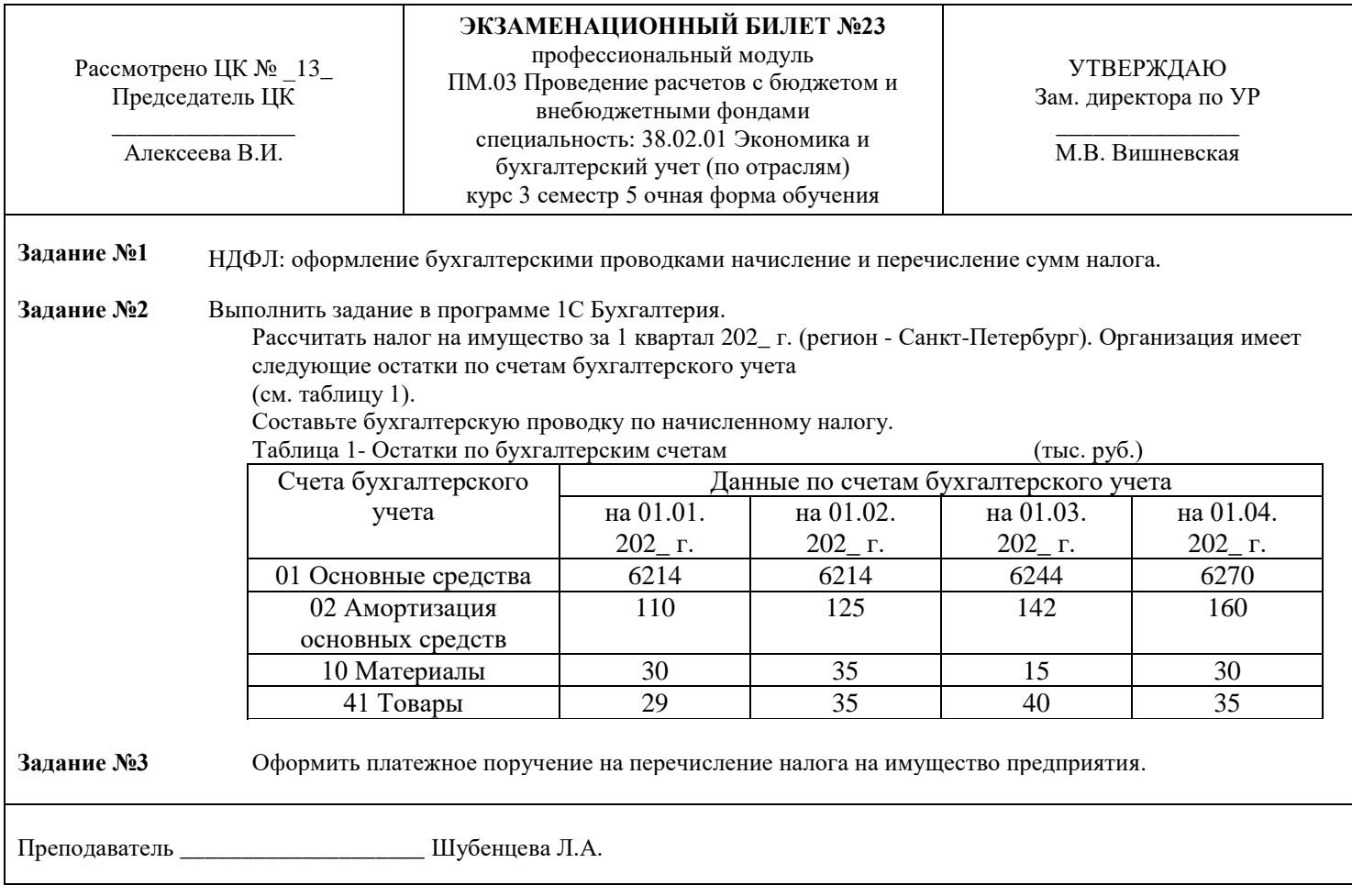

# Комитет по науке и высшей школе

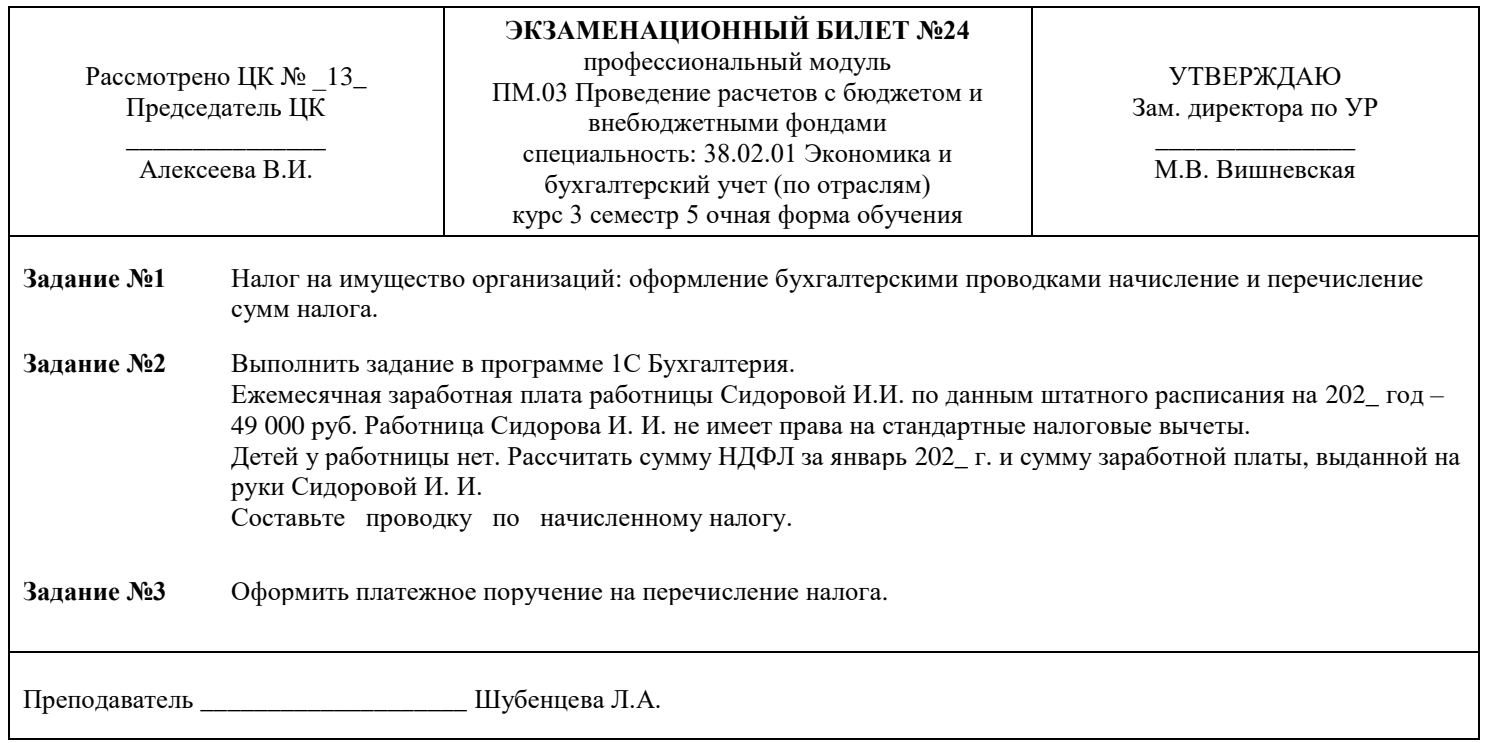

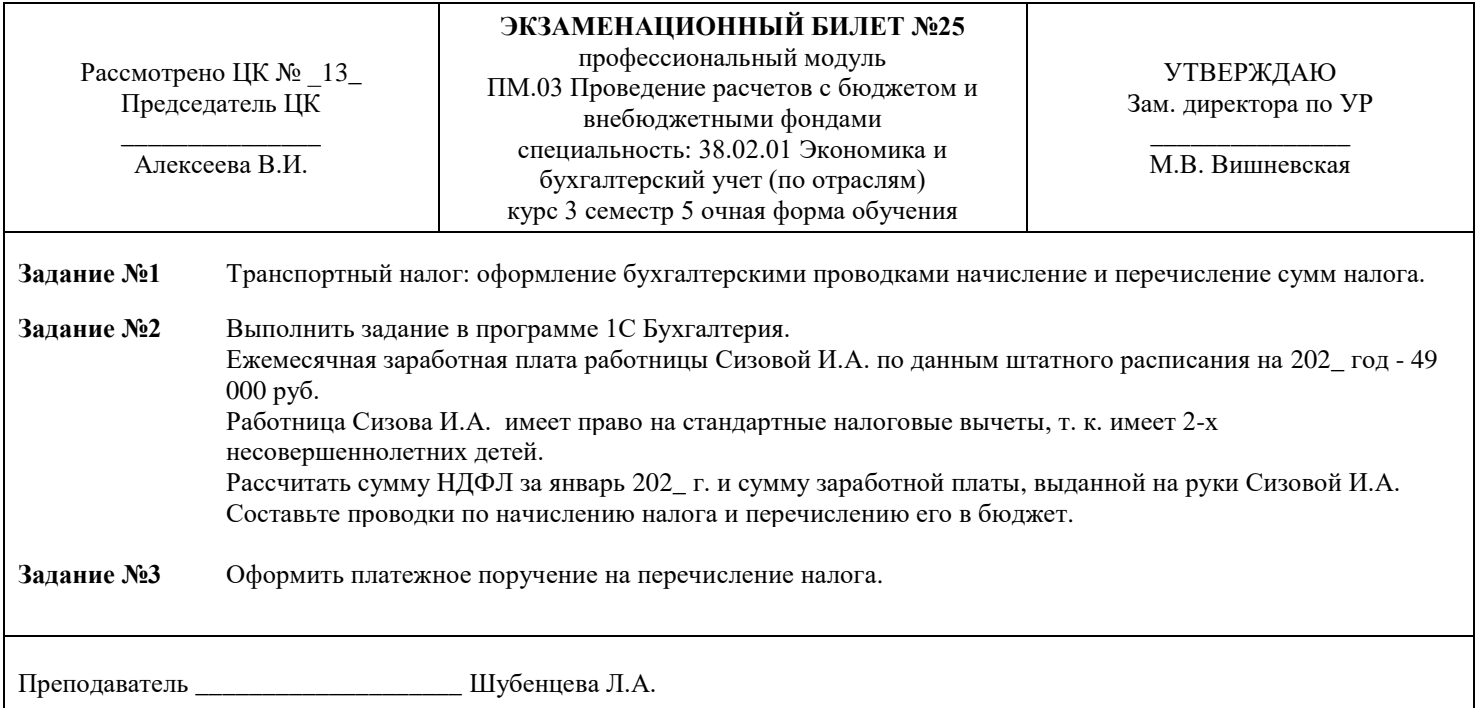

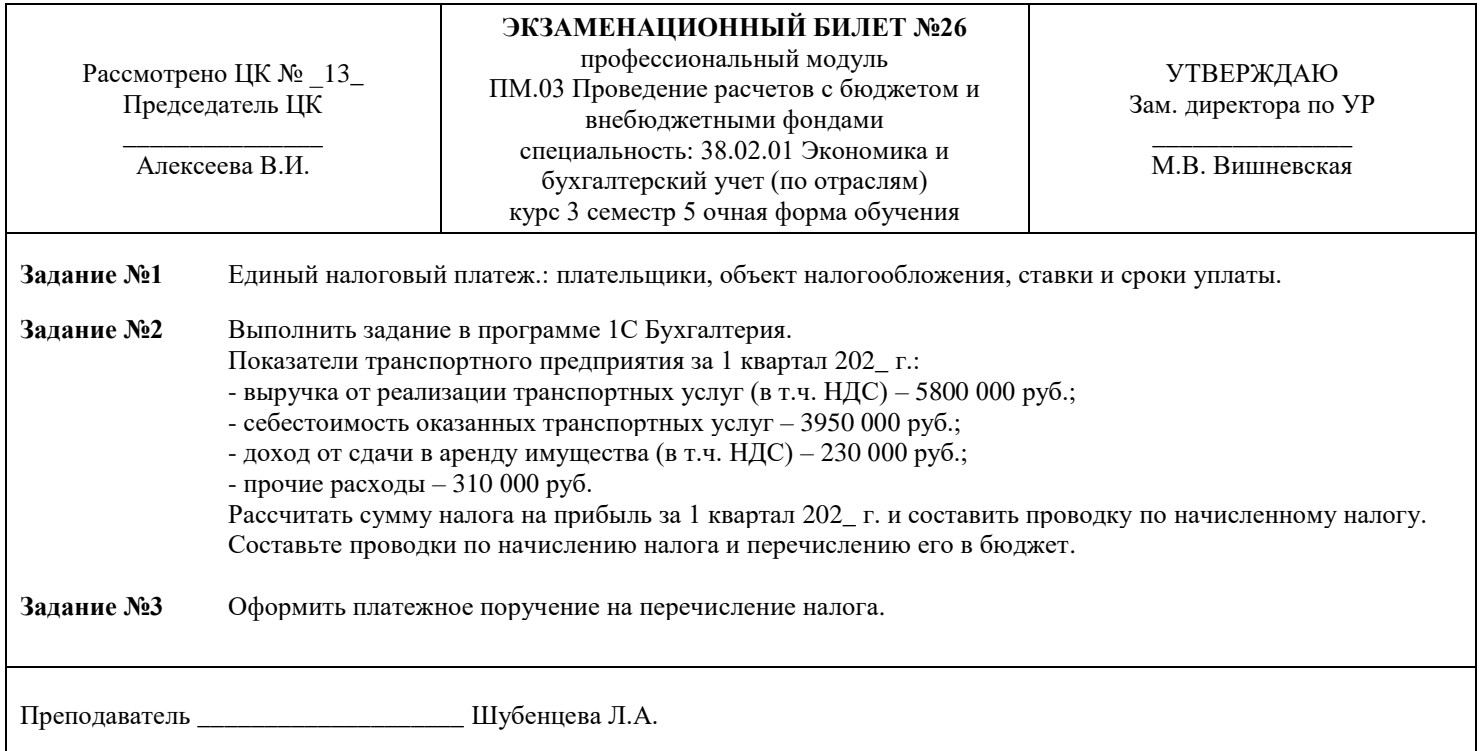

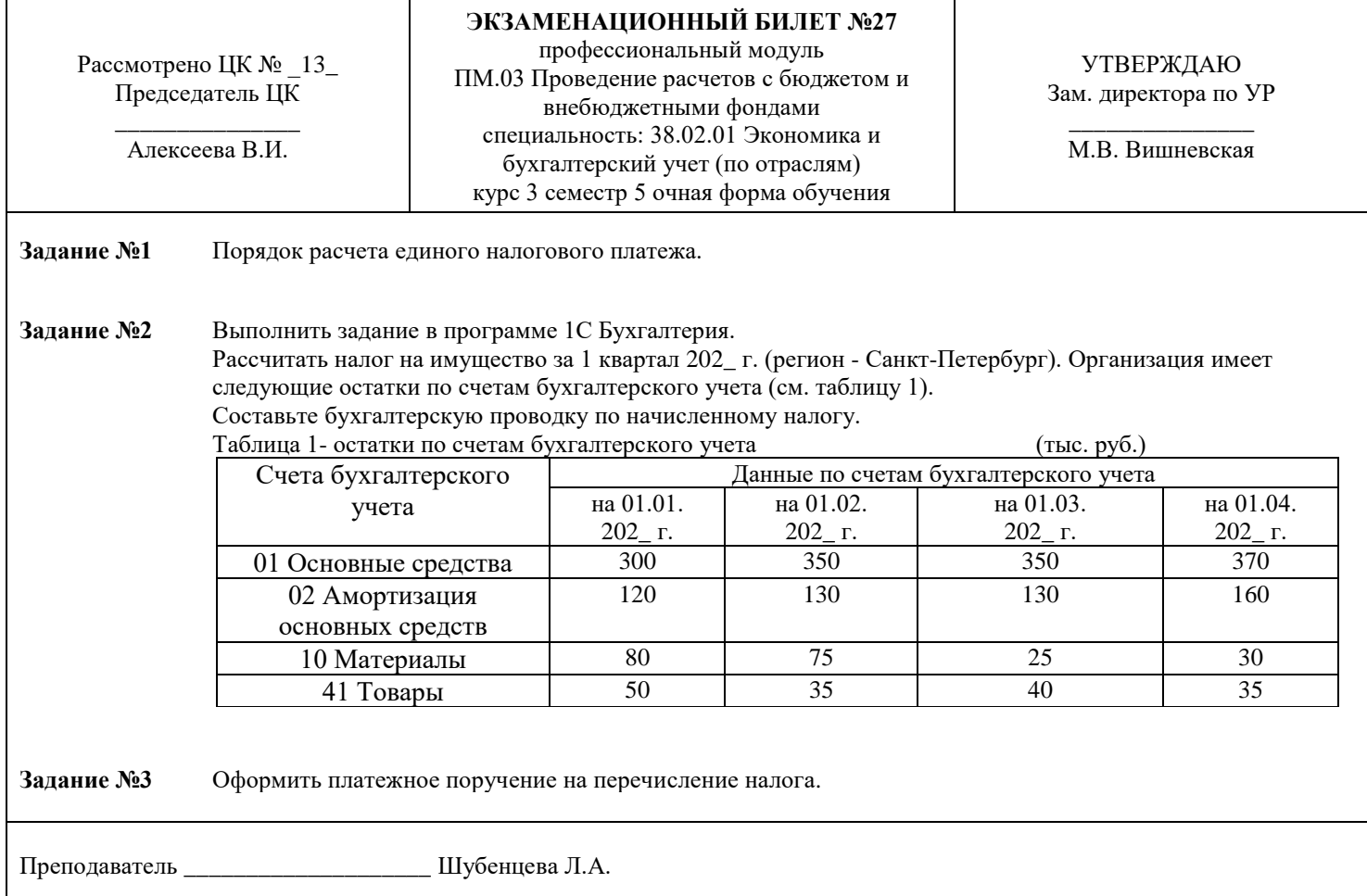

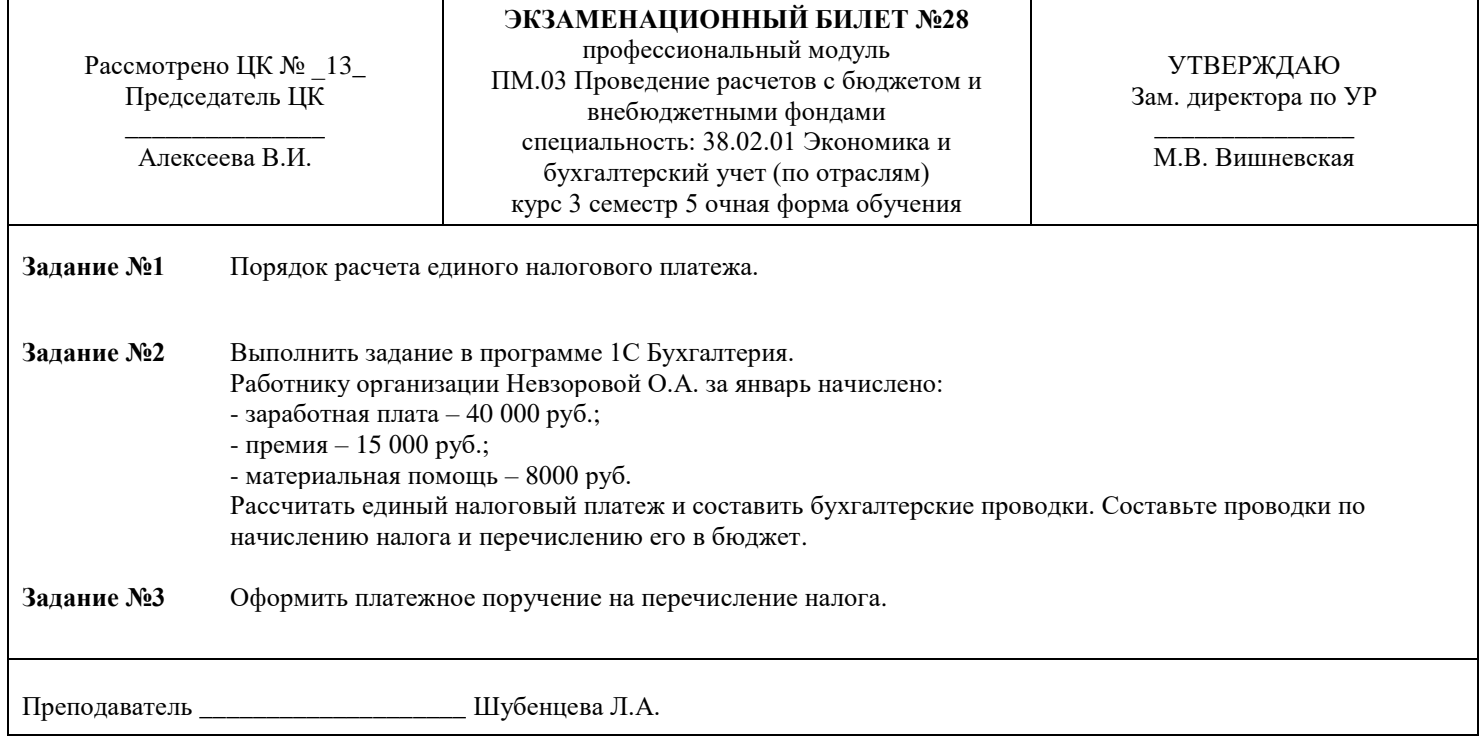

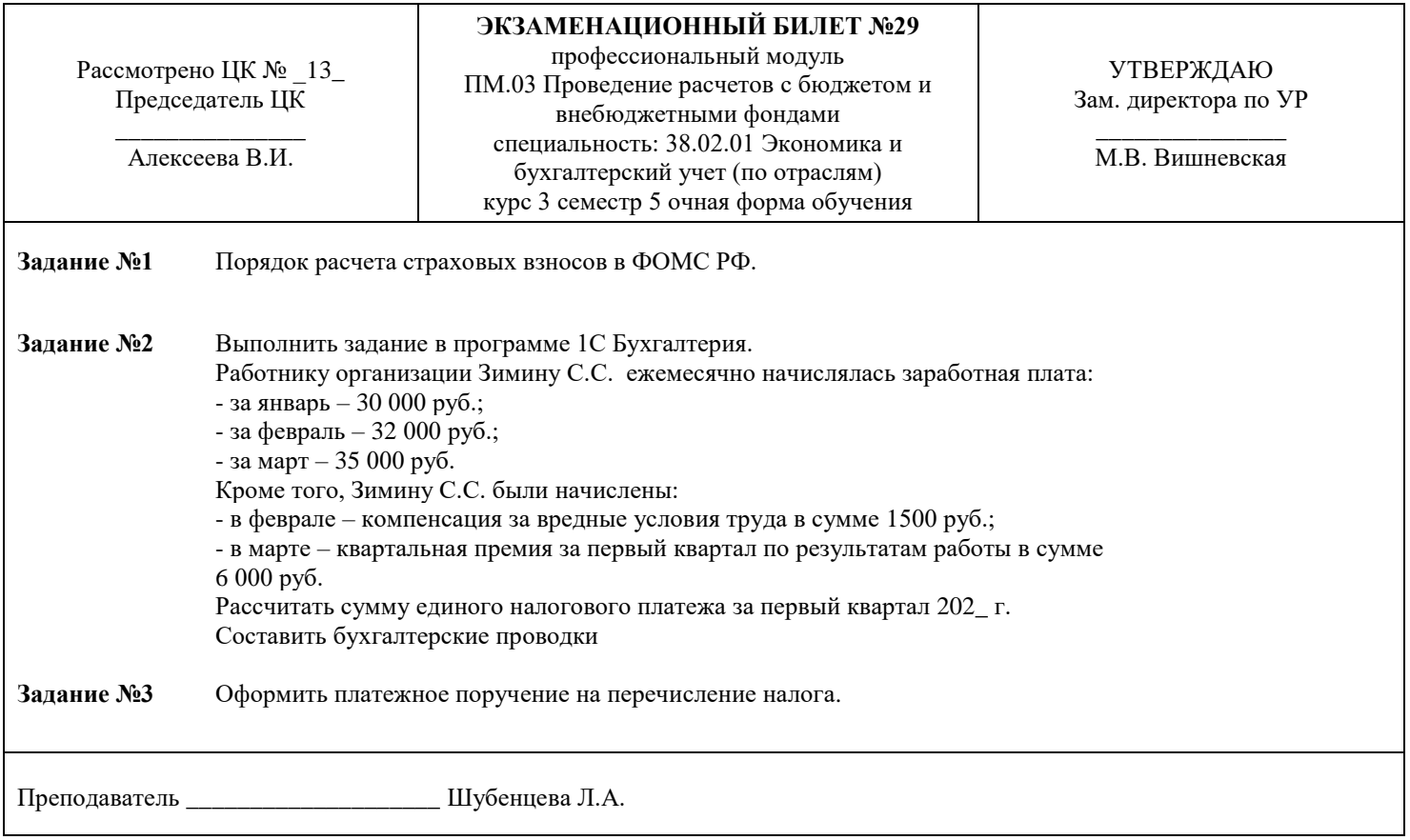

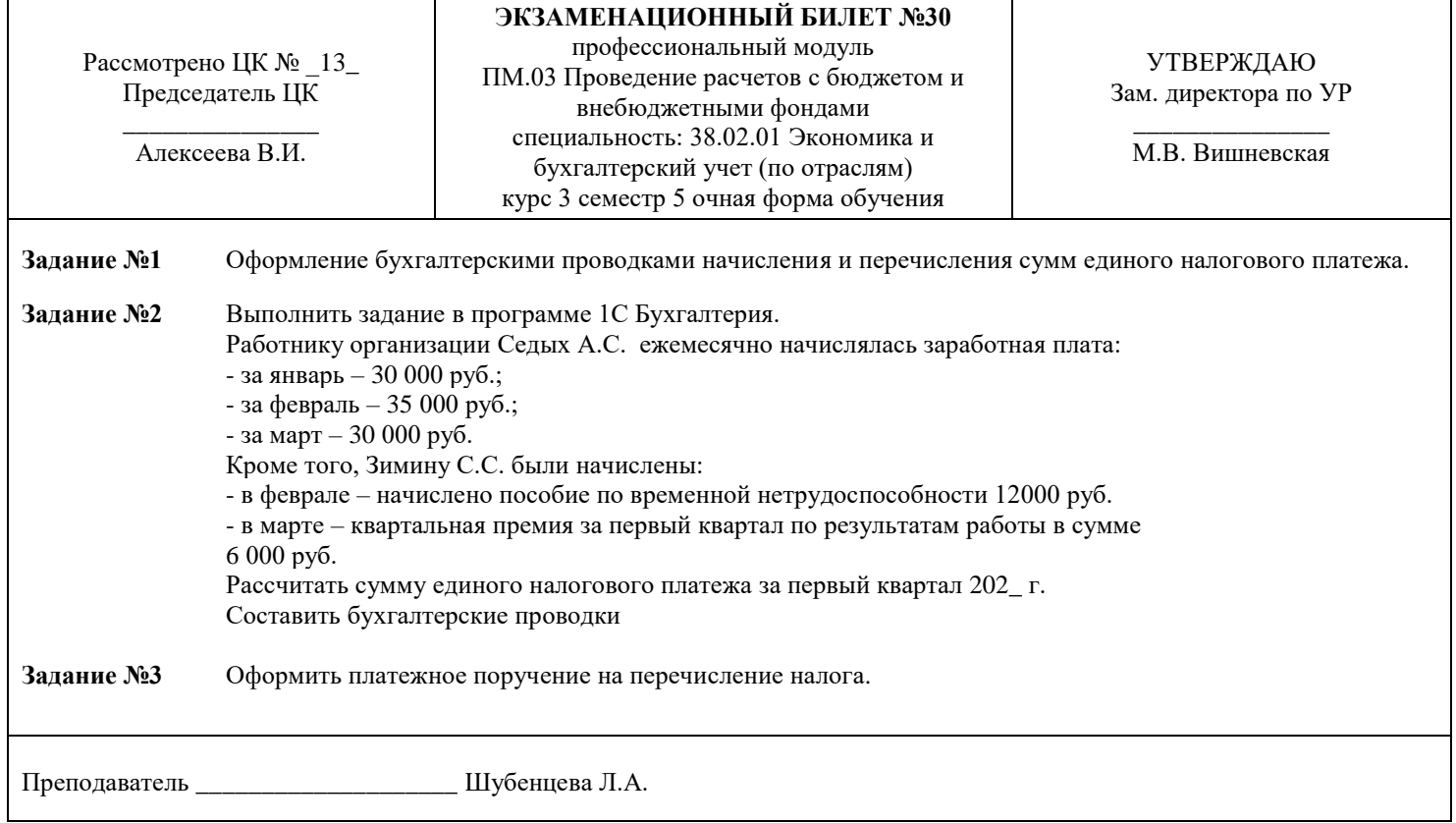

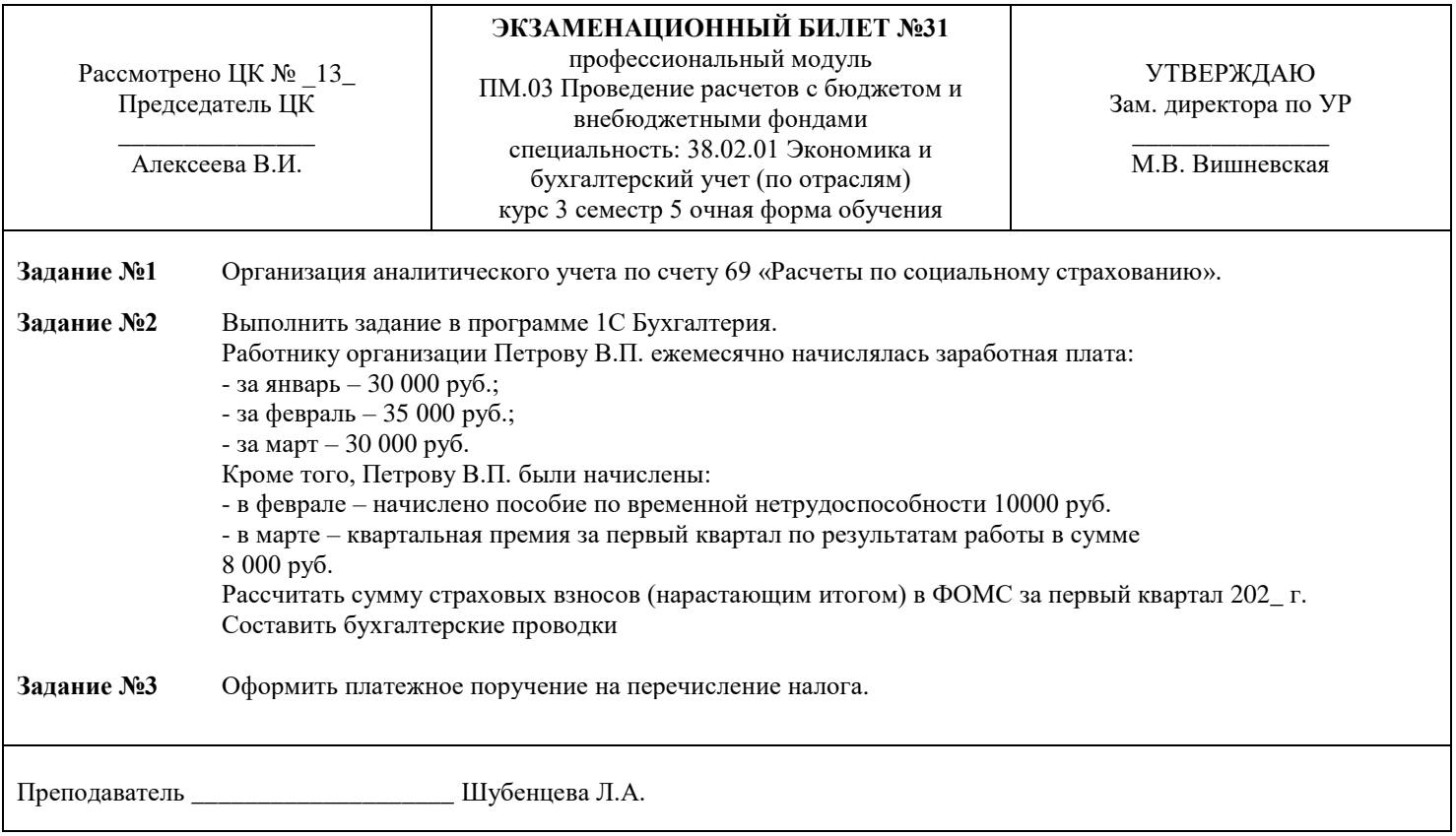

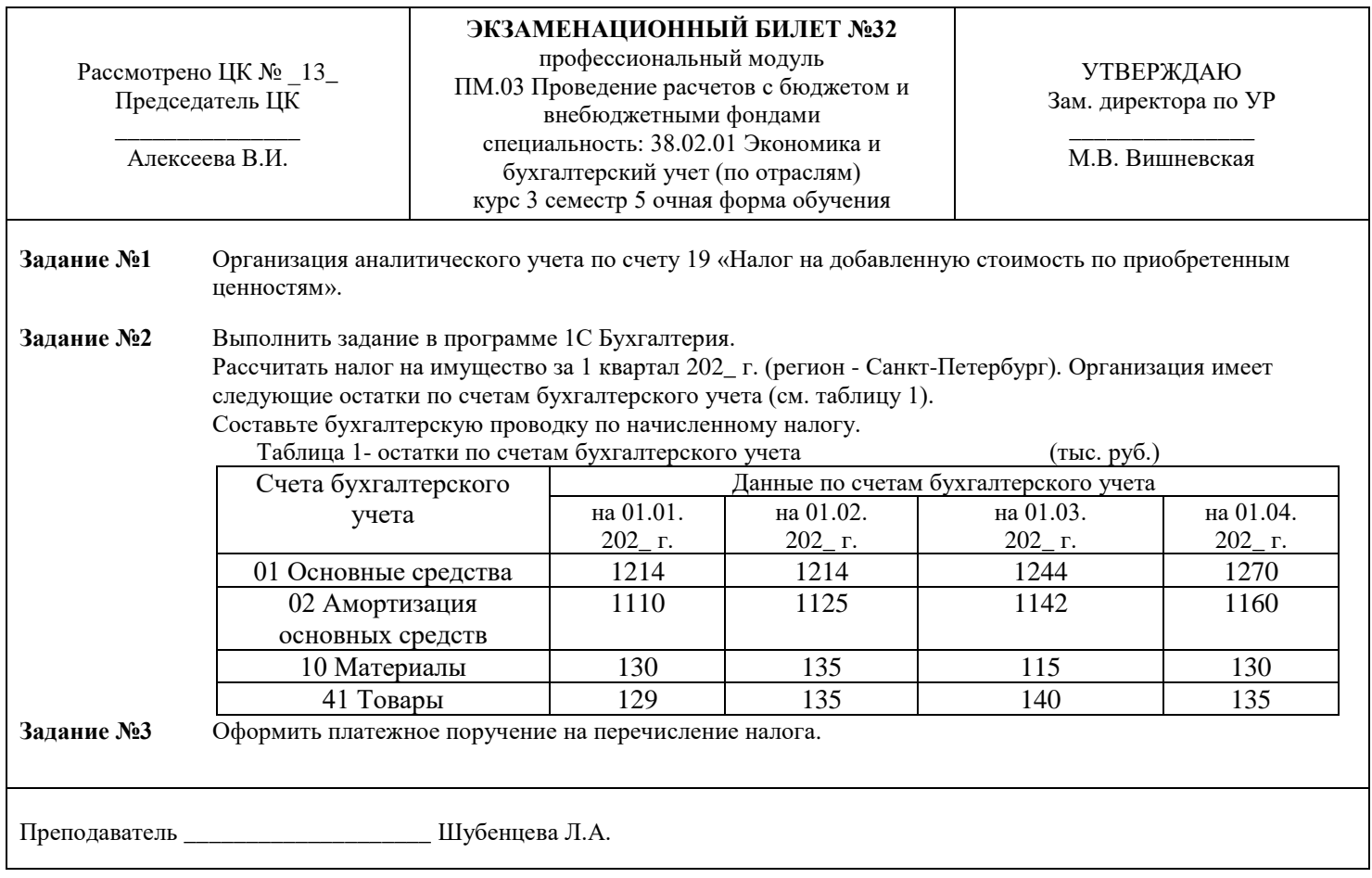

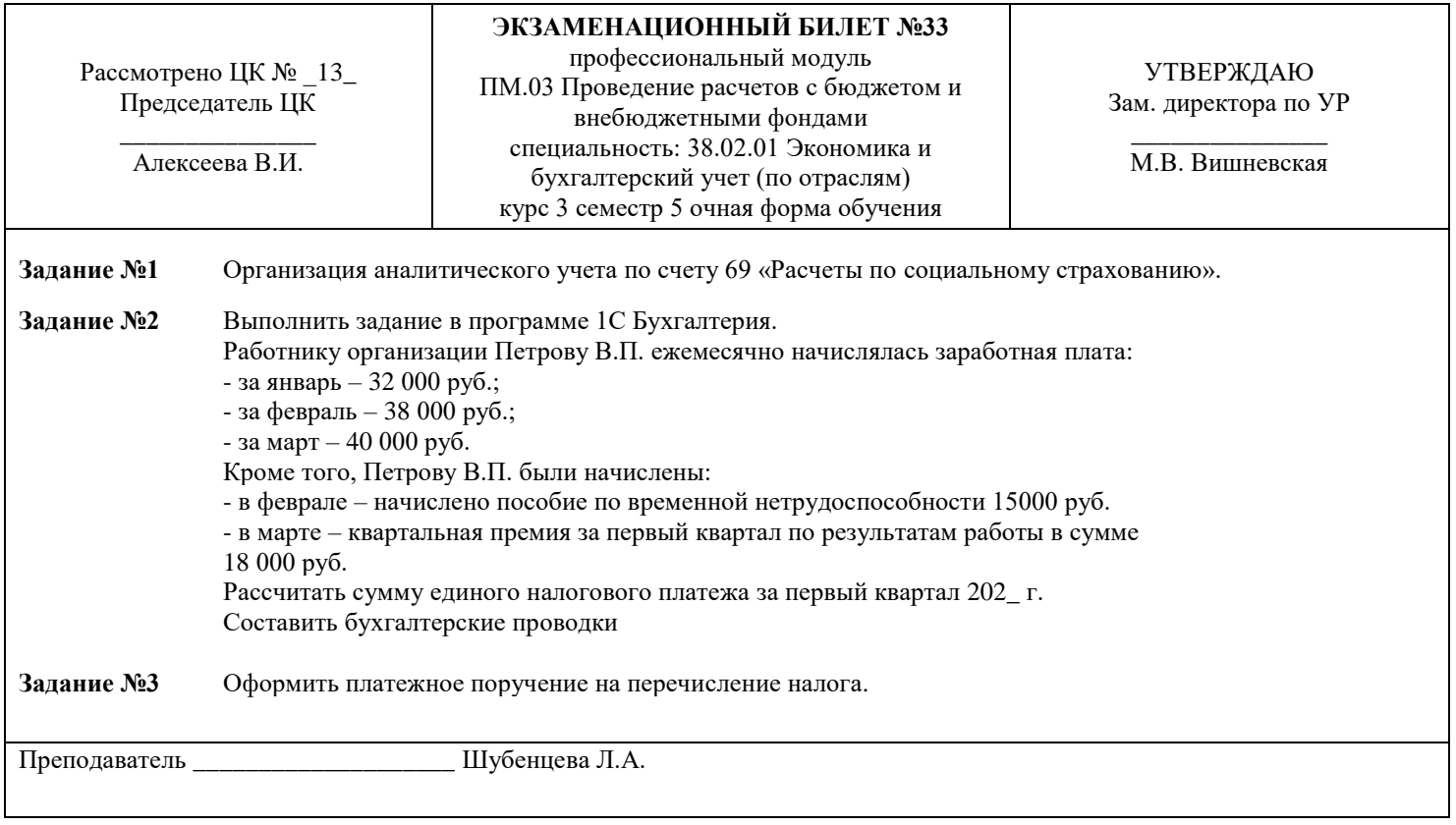

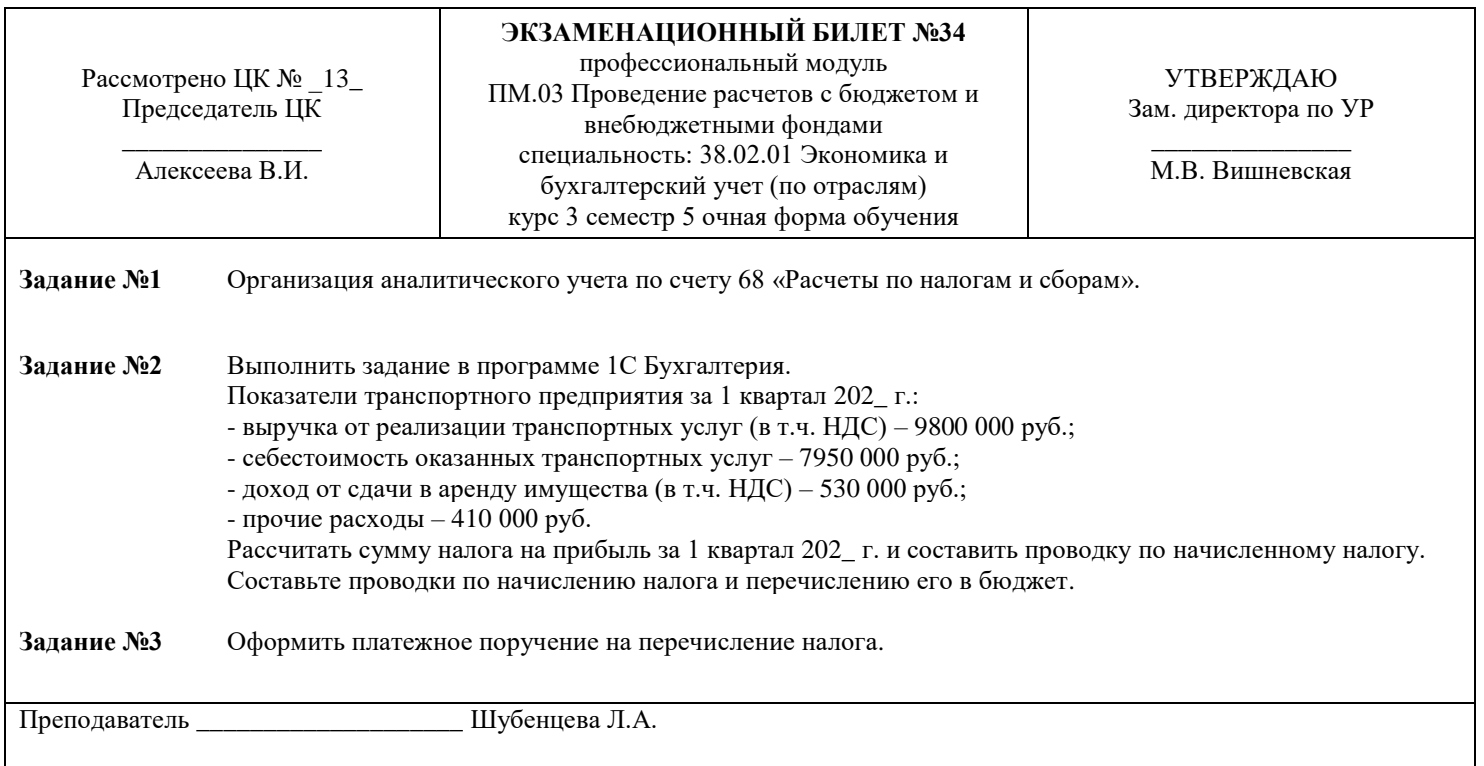

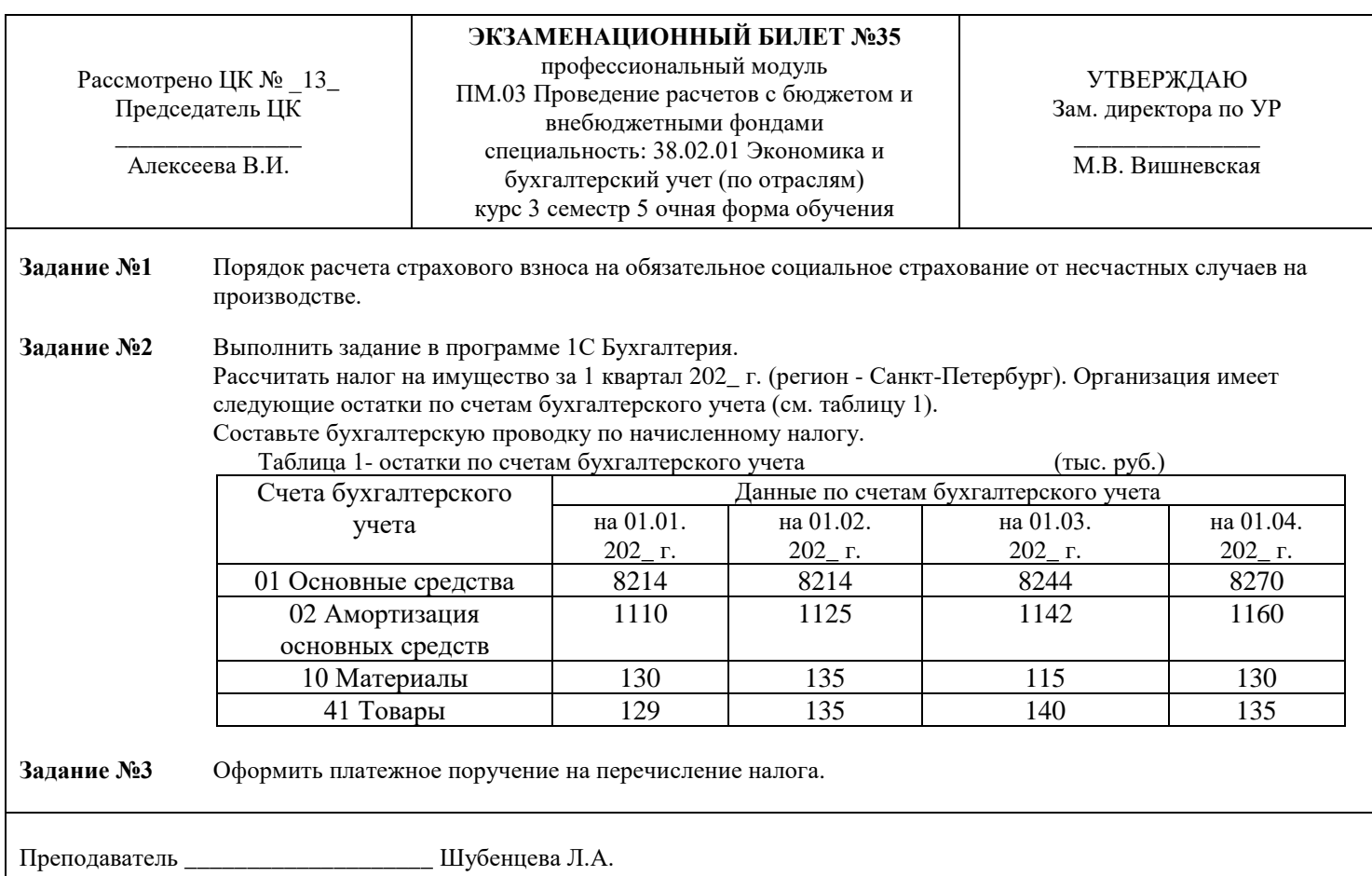
## **РЕЦЕНЗИЯ**

## **на рабочую программу**

по ПМ.03 Проведение расчетов с бюджетом и внебюджетными фондами по специальности 38.02.01 Экономика и бухгалтерский учет (по отраслям) (базовая подготовка)

Рабочая программа разработана Шубенцевой Л.А., преподавателем СПБ ГБПОУ «Академия транспортных технологий» Санкт-Петербурга.

Рабочая программа ПМ.03 Проведение расчетов с бюджетом и внебюджетными фондами составлена в соответствии с требованиями Федерального государственного образовательного стандарта среднего профессионального образования по специальности 38.02.01 Экономика и бухгалтерский учет (по отраслям) (базовая подготовка), утверждённого приказом Министерства образования и науки РФ №69 от 05.02.2018 года.

Рабочая программа содержит:

- общую характеристику профессионального модуля;

- структуру и содержание профессионального модуля;

- условия реализации профессионального модуля;

- контроль и оценку результатов освоения профессионального модуля;

- комплекты контрольно-оценочных средств по профессиональному модулю.

В общей характеристике программы профессионального модуля определены цели и планируемые результаты освоения, количество часов, отводимое на освоение.

В структуре профессионального модуля определён объём часов, виды учебной работы по элементам профессионального модуля.

Содержание профессионального модуля раскрывает тематический план, учитывающий целесообразность в последовательности изучения материала, который имеет профессиональную направленность. В тематическом плане указаны разделы и темы профессионального модуля, их содержание и объём часов, перечислены лабораторные и практические работы. Так же в содержании указаны виды работ по учебной и производственной практикам и формы промежуточной аттестации.

Условия реализации профессионального модуля содержат требования к материально-техническому обеспечению и информационному обеспечению обучения: перечень рекомендуемых учебных изданий, дополнительной литературы и Интернетресурсов.

Контроль и оценка результатов освоения профессионального модуля осуществляется с помощью критериев и методов оценки по каждой общей и профессиональной компетенции.

Рабочая программа завершается приложением – комплектом контрольно-оценочных средств для проведения промежуточной аттестации по профессиональному модулю и междисциплинарным курсам.

Реализация рабочей программы профессионального модуля ПМ.03 Проведение расчетов с бюджетом и внебюджетными фондами способствует в подготовке квалифицированных и компетентных специалистов по специальности 38.02.01 Экономика и бухгалтерский учет (по отраслям) (базовая подготовка) и может быть рекомендована к использованию другими образовательными учреждениями профессионального и дополнительного образования, реализующими образовательную программу среднего профессионального образования.

Рецензент Алексеева В. И. Преподаватель СПб ГБПОУ «АТТ»